# **République Algérienne Démocratique et Populaire Ministère de l'Enseignement Supérieur et de la recherche scientifique**

**UNIVERSITE Abderrahmane MIRA BEJAIA Faculté de Technologie Département de Génie Mécanique**

**MEMOIRE** 

Présenté pour l'obtention du diplôme de

#### MASTER

Filière : Génie Mécanique

Spécialité : Fabrication Mécanique et productique

Par :

MONSEUR Mohamed

RABIA Mehdi

# Thème

# EFFET DES PARAMETRE DE COUPE SUR LA FORCE DE COUPE ET LA RUGOSITE DE LA SURFACE DURANT FINISH HARD TURNING DE L'ACIER 100Cr6

Soutenu le ………………2020 devant le jury composé de:

Mlle. HIMED Lynda Président

Mr. SAHALI Mhd Akli Rapporteur

Mr. YOUNSI ANIS Examinateur

Année Universitaire 2019-2020

*Remerciements* 

Tout d'abord, louanges à Dieu le tout puissant, pour m'avoir permis de venir à bout de ce modeste travail.

Je tiens à exprimer ma gratitude à Monsieur SAHALI Mohand Akli pour m'avoir encadré dans mon travail.

Je témoigne toute ma reconnaissance aux membres du jury, qui ont bien voulu examiner et évaluer mon mémoire.

J'exprime aussi ma gratitude à ma famille, pour m'avoir soutenu tout au long de mes études.

Enfin, je ne saurais oublier toutes les personnes qui de près ou de loin m'ont aidé dans l'élaboration du présent mémoire.

#### *Dédicaces*

*Je dédie ce mémoire :* 

*A tous ceux que j'ai de précieux, mes chers parents mon tout dans la vie, qu'Allah les bénisses et les protège en bonne santé. A mes très chères sœurs Fatima et Aida et frère Brahim. A mes très chers grands-parents. A la mémoire de ma chère tante Naima. A toi Mehdi merci beaucoup mon frère. A mes chères copains Mohamed Lyes Yanis Redha Lounis Wail Alaa Toufik. A tous ceux que j'aime.* 

# **MOHAMED**

### *Dédicaces*

*Je dédie ce mémoire :* 

*A tous ceux que j'ai de précieux, mes chers parents mon tout dans la vie, qu'Allah les bénisses et les protège en bonne santé.* 

*A ma très chère sœurKenza et frère Said.* 

*A mes très chers grands-parents.* 

*A la mémoire de mon grand-père.* 

*A mes chères cousins et cousines.* 

*A toi Mohamed merci beaucoup mon frère.* 

*A mes chères copains Mohamed LyesYanis samir karim riad.* 

*A tous ceux que j'aime.* 

*A ma chère N.* 

# **MEHDI**

# Table des matières

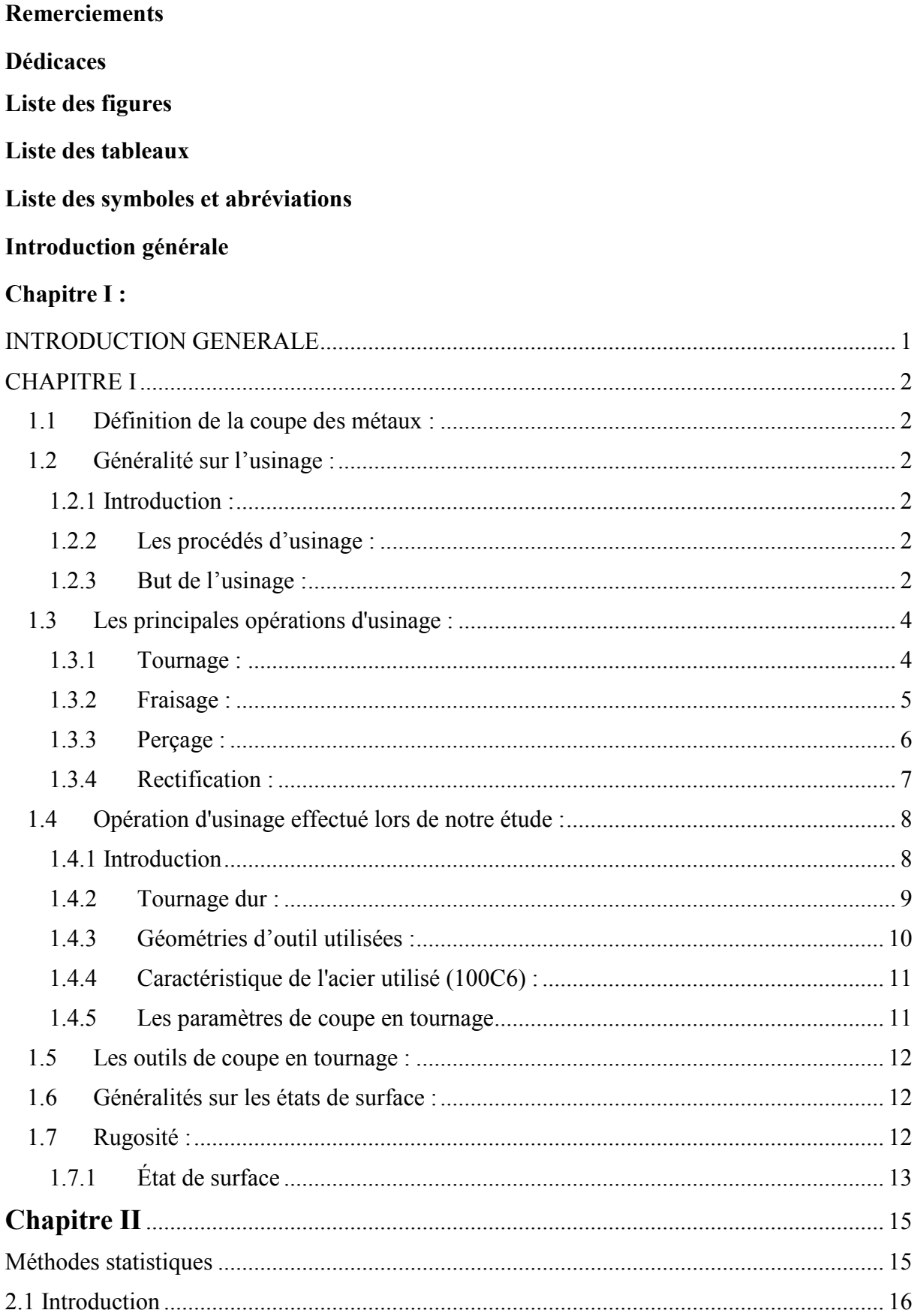

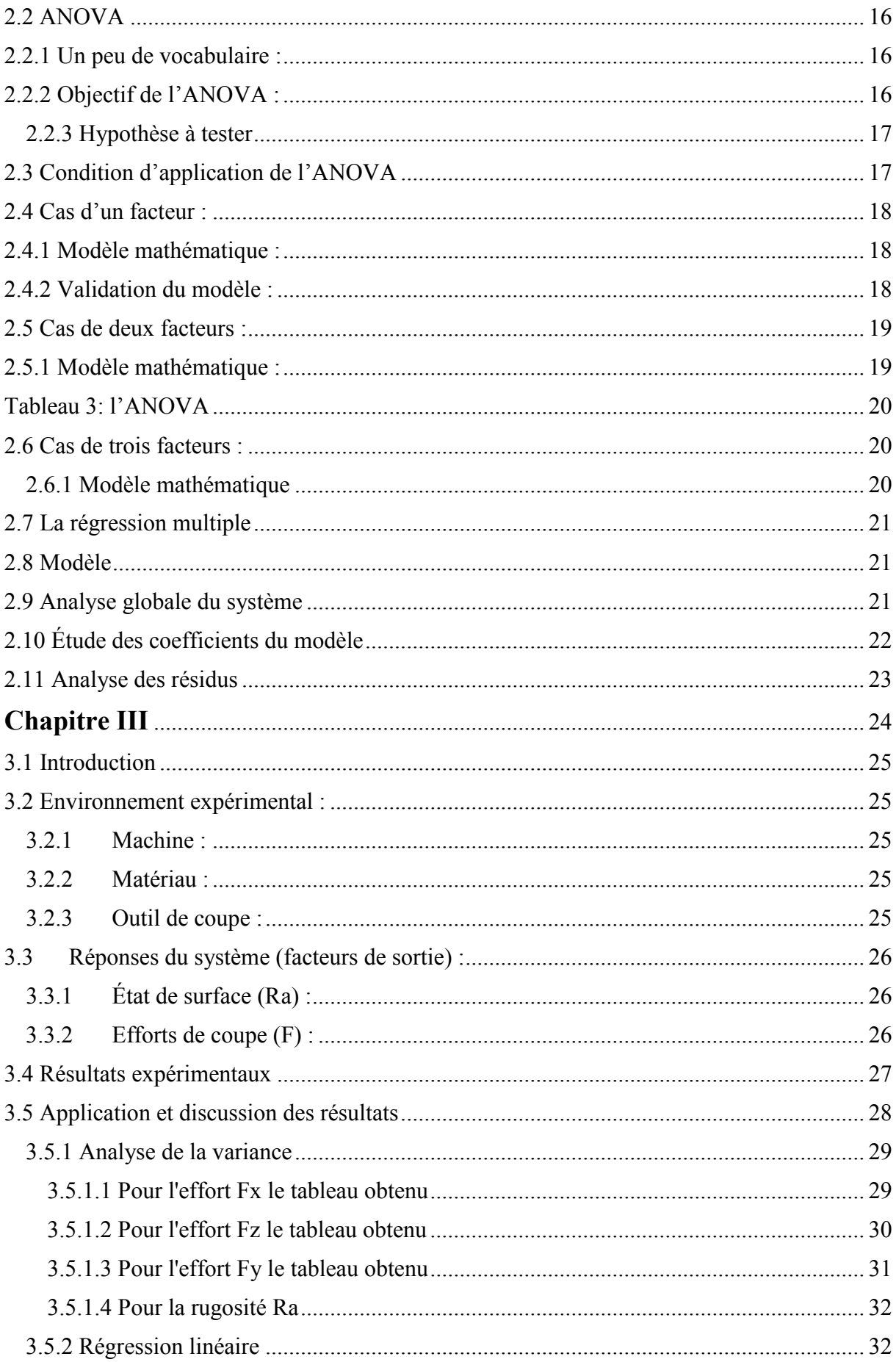

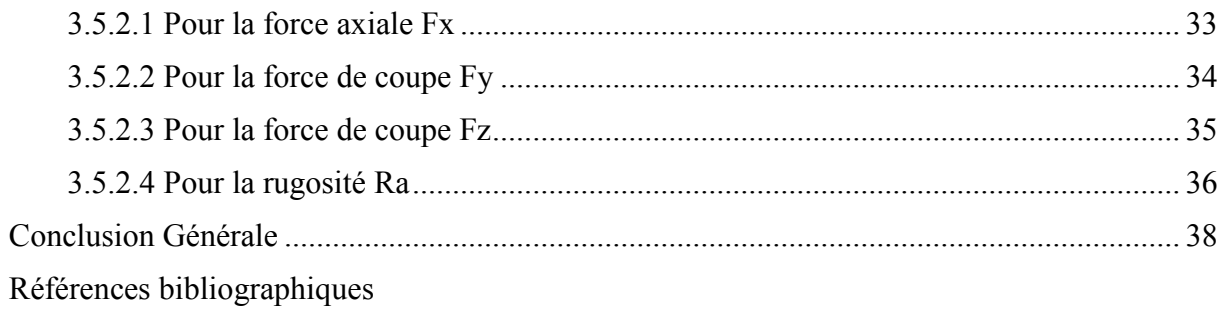

# Liste des figures :

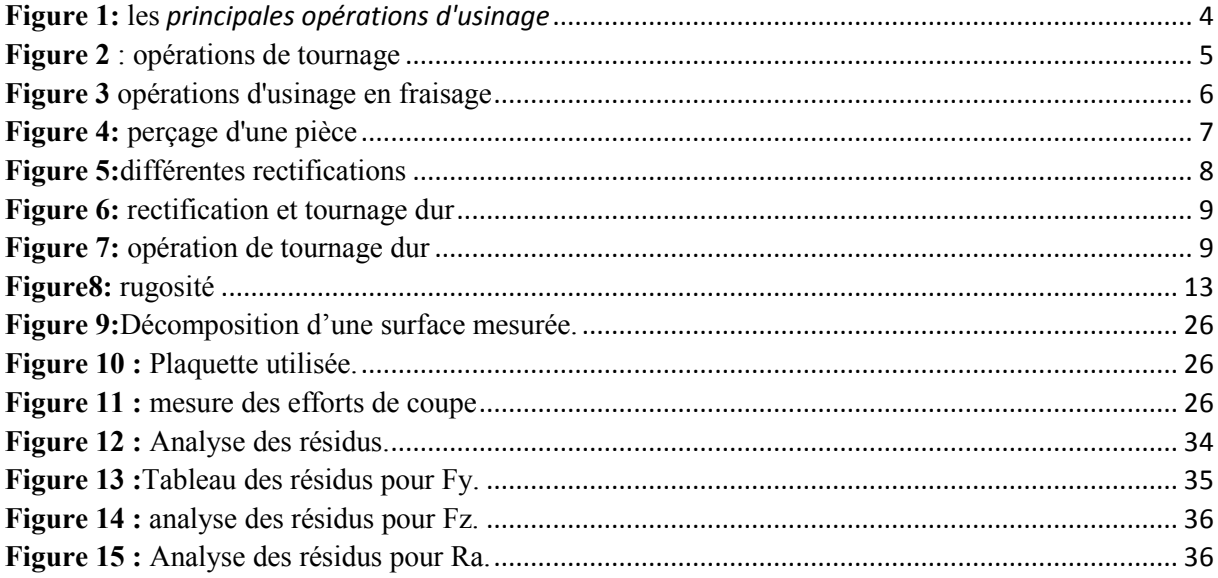

# **Liste des tableaux :**

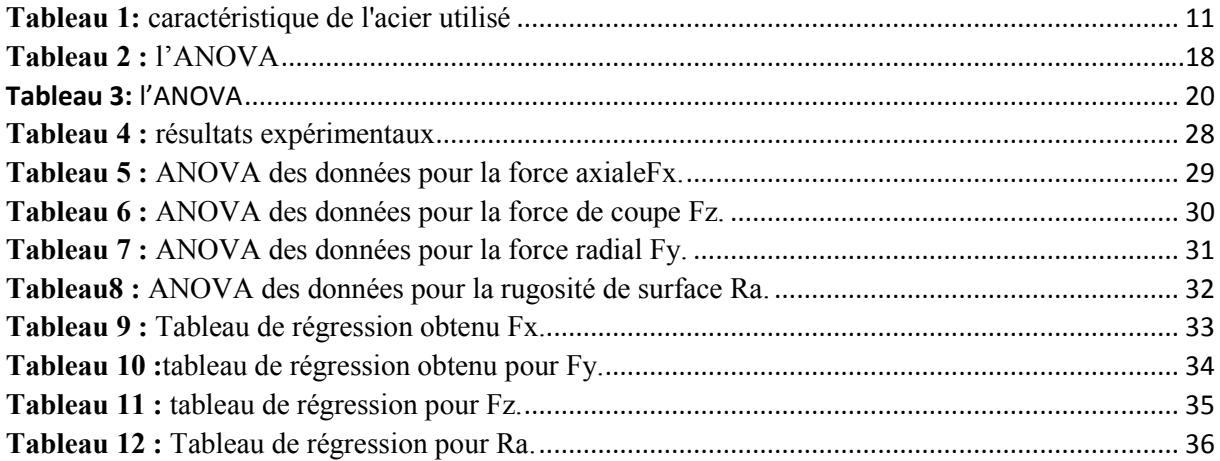

# **Liste des symboles et abréviation :**

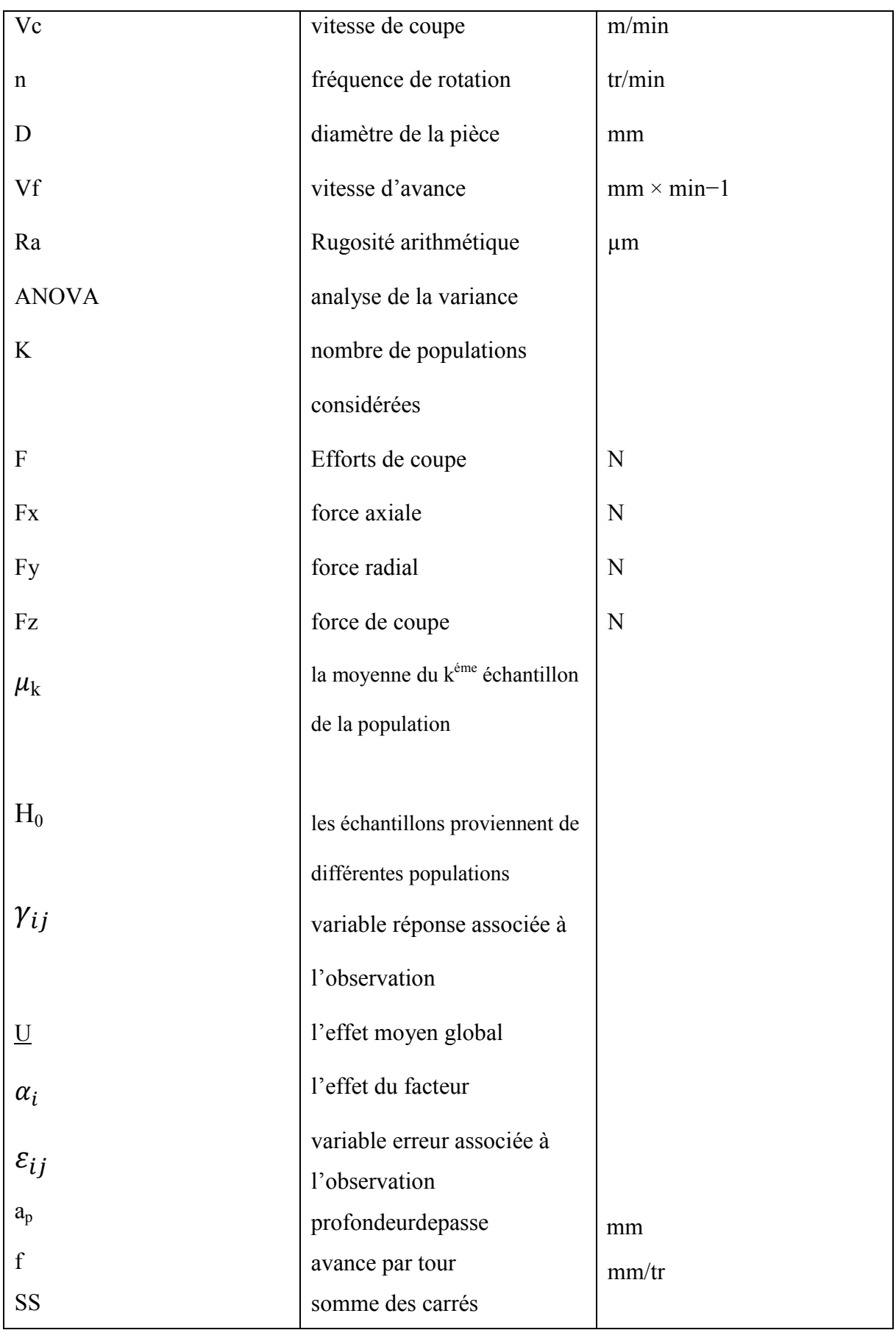

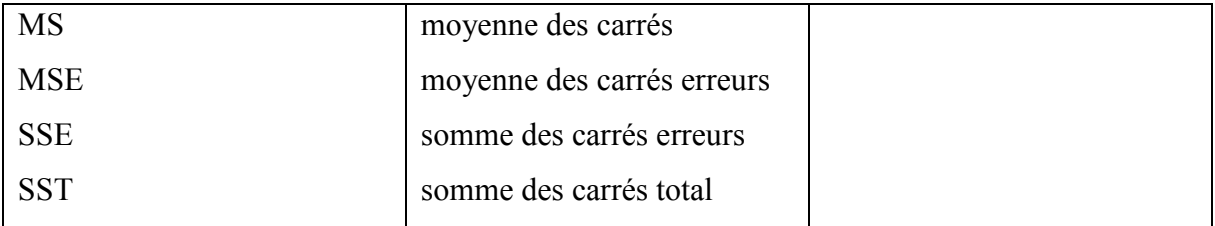

# **INTRODUCTION GENERALE**

Les procédés de fabrication de pièces mécaniques par enlèvement de matière (tournage, fraisage,perçage, ...) connaissent une utilisation massive dans l'industrie les pièces obtenues par ces procédés doivent satisfaire des propriétés géométriques, métallurgiqueset à des caractéristiques de qualité. Pour répondre à ces exigences, plusieurs essais expérimentauxbasés sur le choix des conditions de coupe sont souvent nécessaires.

 Actuellement, ces méthodes empiriques basées sur l'expérience des fabricants et desutilisateurs des outils coupants sont souvent très longues et coûteuses.

 Le coût très élevé d'un essai limite fondamentalementle nombre d'expériences, avoir une pièce respectant les caractéristiques souhaitéesavec un coût acceptable devient une tâche difficile.

L'objectif de ce travail est de fournir des outils permettant de choisir les conditions de coupe de façon intelligente à partir d'un nombre restreint d'expérienceset cela en développant des modèles de prédiction des forces pendant l'usinage de finition de l'acier 100Cr6 à 60±2 HRC en utilisant un outil CBN non revêtu à arête vive et pour analyser la combinaison de l'usinage pour une meilleure performance dans une gamme sélectionnée de paramètres d'usinage. Un plan d'expériences factoriel complet a était utilisé pour analyser les facteurs influents sur les réponses et pour développer les modèles de régression de la force et de la rugosité de surface, dans la gamme des paramètres sélectionnés.

# **CHAPITRE I**

# **GENERALITES SUR L'USINAGE**

#### **1.1 Définition de la coupe des métaux :**

 L'usinage d'une pièce demande l'utilisation de machines telle que le tour et la fraiseuse qui sont plus employés pour obtenir une pièce selon des normes précises. Cette technique de coupe transforme une partie de la matière noble en coupeaux qui sont inutilisables, malgré ses défauts elle reste toujours un procédé de fabrication important pour réussir une pièce demandée.

### **1.2 Généralité sur l'usinage :**

#### **1.2.1 Introduction :**

L'usinage par enlèvement de matière consiste à réduire progressivement les dimensions de la pièce par enlèvement du métal à froid et sans déformation en utilisant un outil. La matière enlevée est dite copeaux et l'instrument avec lequel elleest enlevée est appelé outil de coupe. L'opérateur utilise des machines dites machines-outils pour réaliser l'usinage d'une pièce.<sup>1</sup>

### **1.2.2 Les procédés d'usinage :**

Les procédés d'usinage sont extrêmement variés et leur distinction se fait suivant trois critères essentiels :

• La date de leurs apparitions ; les procédés traditionnels et les non traditionnels.

• Les phénomènes physiques correspondants ; procédés de coupe, par abrasion, et procédés physico.

• Le type des machines et des outils utilisés ; en fonction des outils et des machines utilisées, on distingue différents procédés d'usinage. Les procédés les plus répandus sont le tournage, fraisage, perçage, rectification, rabotage, …etc. La fabrication débute avec ce que l'on appelle un matériau brut, elle le modifie jusqu'à ce qu'il soit conforme au dessin de détail, donc aux exigences techniquesdu bureau d'études.<sup>2</sup>

#### **1.2.3 But de l'usinage :**

l

Entre dans la gamme de fabrication d'une pièce mécanique. Elle est définie par un plan portant une cotation exhaustive. Celle-ci a pour but de définir les dimensions de la pièce finie, la précision, la géométrie ainsi que l'état de surface de l'ensemble des surfaces qui constituent

<sup>&</sup>lt;sup>1</sup>BEDRIN C., Généralités sur la coupe des métaux, Lyon, Conférences CAST, INSA de Lyon, 1971, pp.5-71.

<sup>&</sup>lt;sup>2</sup>Cours de « Fabrication mécanique », 3 eme année ingénieur, Génie Mécanique

la pièce usinée. A chaque phase de la gamme de fabrication, le concepteur et/ou l'usineur choisissent le type d'usinage à réaliser, la machine, l'outil ainsi que le support de pièce permettant l'obtention de tous les éléments de cotation de la surface considérée.

 D'une manière générale, les formes des surfaces usinées peuvent être planes ou de révolution.

Les principaux usinages sont le fraisage (surface plane) et le tournage (surface de révolution). Avec l'apparition de commande numérique, il est désormais possible d'usiner une multitude de surfaces courbes.

Toutefois, il convient de noter que les outils utilisés sont sensiblement les mêmes que pour les machines traditionnelles et que leurs trajectoires sont constituées de segment de droites, d'arcs et de cercles. L'usinage a un cout : temps de travail, surépaisseur de matière à enlever, usure de la machine-outil, consommable (outil, lubrifiant, courant électrique), stockage. On ne pratique donc que les usinages nécessaires.

On distingue seize fonctions principales que peut remplir la surface d'une pièce.

Elles font partie de la cotation d'état de surface :

- $\checkmark$  Surface de contact avec une autre pièce ;
- $\checkmark$  Frottement de glissement lubrifié (FG) ;
- $\checkmark$  Frottement à sec(FS);
- $\checkmark$  Frottement de roulement (FR) ;
- $\checkmark$  Frottement fluide (FF) ;
- $\checkmark$  Résistance au matage (RM);
- $\checkmark$  Étanchéité dynamique avec et sans joint (ED);
- $\checkmark$  Étanchéité statique avec et sans joint (ES);
- $\checkmark$  Ajustement fixe avec contrainte (AC);
- $\checkmark$  Adhérence, collage (AD);
- $\checkmark$  Surface libre, indépendante :
- $\checkmark$  Face de coupe d'un outil (OC);
- $\checkmark$  Résistance aux efforts alternes ;
- $\checkmark$  Résistance à la corrosion (RC);
- $\checkmark$  Destinée à recevoir un revêtement, peinture (RE);
- $\checkmark$  Destinée à recevoir un dépôt électrolytique (DE);
- $\checkmark$  Mesure (ME) ;
- $\checkmark$  Aspect (AS);

Ces fonctions vont définir :

- $\checkmark$  Les dimensions finales de la pièce avec les tolérances ;
- $\checkmark$  La cotation de forme et de géométrie des surfaces usinées;
- $\checkmark$  L'état de surface requis (rugosité).

 C'est l'ensemble de ces éléments de cotation qui va déterminer le type d'usinage à effectuer, ses paramètres, la finition nécessaire, le contrôle à effectuer.<sup>3</sup>

# **1.3 Les principales opérations d'usinage :**

 L'usinage par enlèvement de matière est réalisé toujours en regroupant les opérations par catégorie. On distingue 4 classes importantes en usinage traditionnel :

- o le tournage,
- o le fraisage,
- o le perçage ; alésage ; taraudage,
- o la rectification.

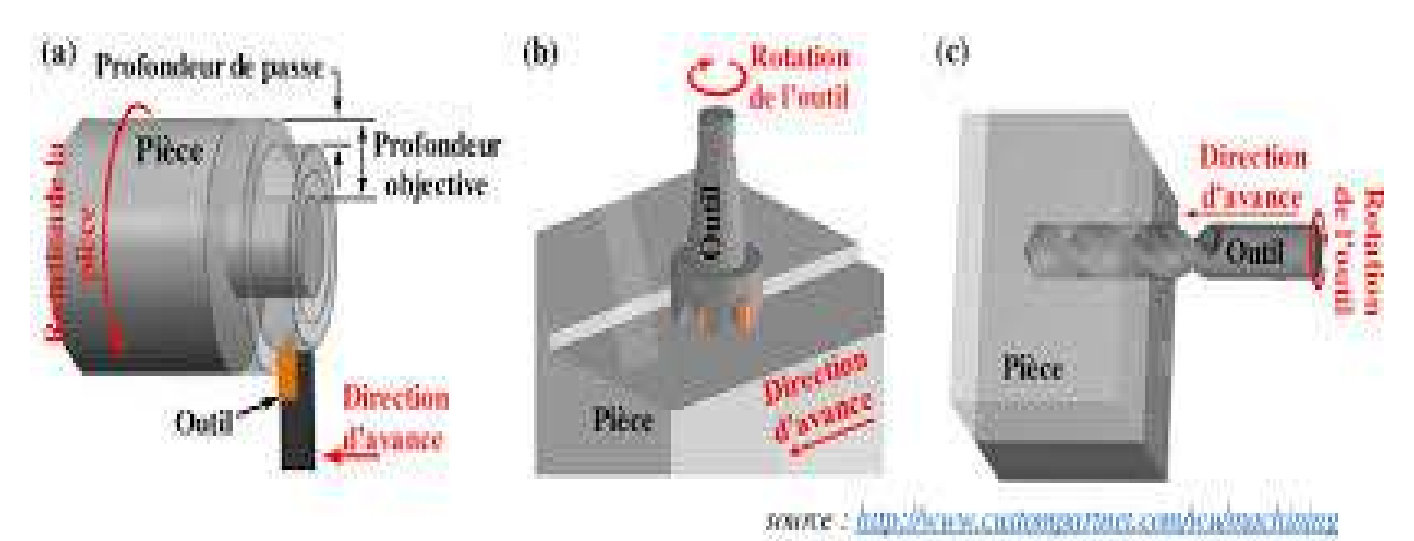

**Figure 1**:Les*principales opérations d'usinage*

#### **1.3.1 Tournage :**

l

 En tournage les outils ne comportent qu'une seule arête tranchante dont l'engagement dans la matière provoque la coupe de celle-ci. Le déplacement de l'outil se fait en une ou deux directions principales de travail, selon l'angle de direction de l'arrête de coupe Kr.

<sup>&</sup>lt;sup>3</sup>RAYNALD LAHEURTE, « Application de la théorie de seconde gradient a la coupe des matériaux », thèse de doctorat, Université Bordeaux I, France, 2004. [5] Technique ingénieur 2001.

Si cet angle est droit, un seul déplacement sera possible, quand il a des valeurs inférieures à cette valeur, on peut l'utiliser pour travailler dans les deux sens, longitudinal et transversal, des déplacements permis sur la machine.

Le mouvement de coupe Mc est réalisé par la pièce qui est serrée dans un porte-pièce appeléemandrin. Il est possible de réaliser des opérations de tournage extérieur et intérieur.

Sur la figure suivante sont reproduites les diverses opérations d'usinage pouvant être mises en place sur les machines-outils de type tours.

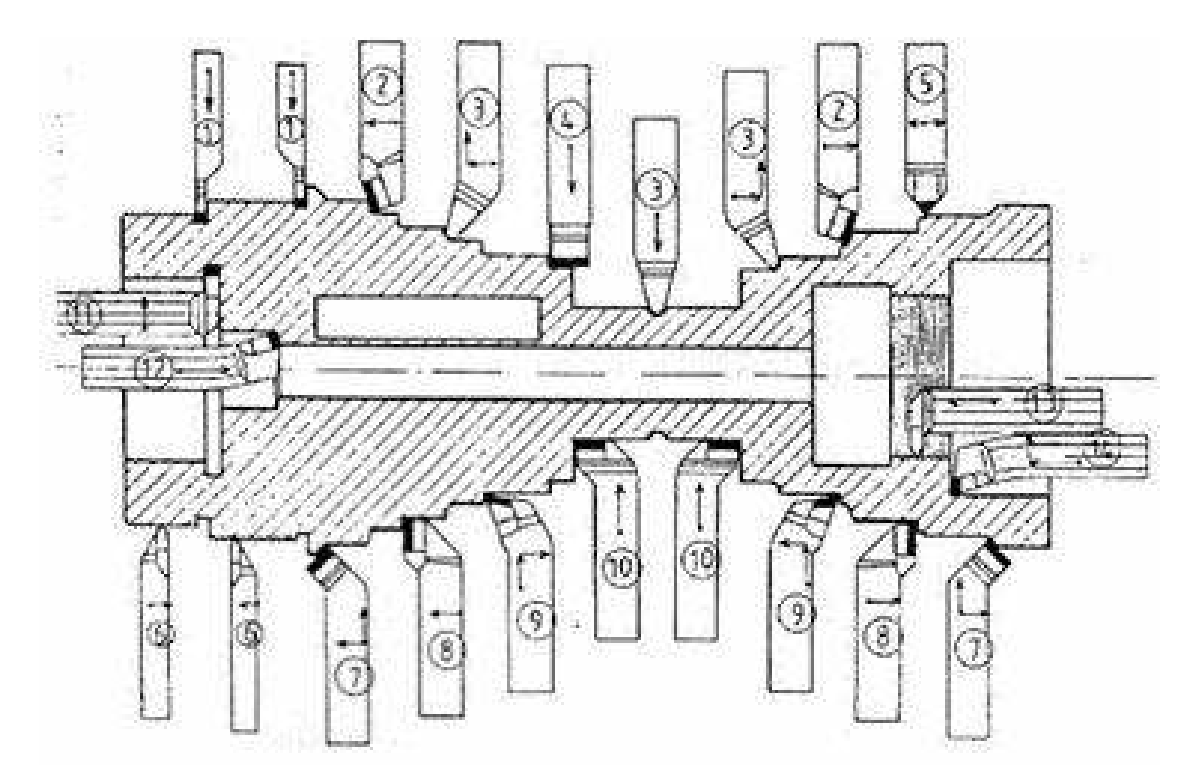

**Figure 2 :**Opérations de tournage

#### **1.3.2 Fraisage :**

En fraisage les outils comportent plusieurs arêtes tranchantes. Par rapport au tournage le déplacement selon les axes principaux de la machine (trois directions de travail) n'est plus réalisé par l'outil, mais par la pièce qui est fixée dans un porte-pièce appelé étau. Le mouvement de coupe Mc est réalisé par l'outil.

Sur la figure suivante sont reproduites les diverses opérations d'usinage pouvant être mises en place sur les machines-outils de type fraiseuses.

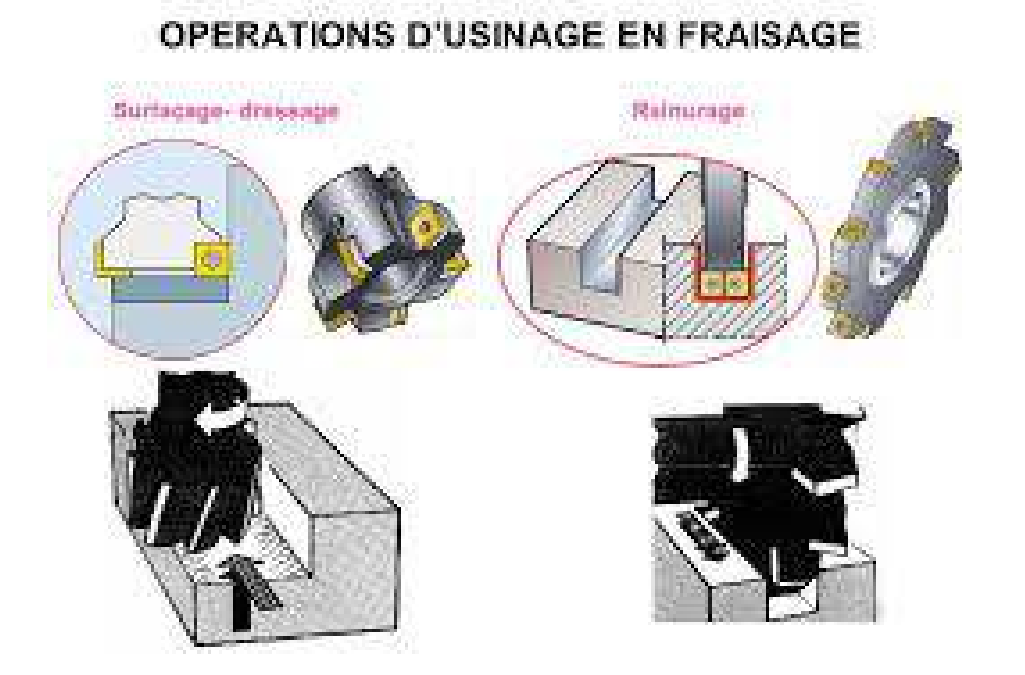

**Figure 3 :** Opérations d'usinage en fraisage

#### **1.3.3 Perçage :**

 En perçage l'outil appelé foret comporte 3 arrêtes dont les 2 lèvres frontales provoquent la formation du copeau.

Le déplacement de l'outil est réalisé selon l'axe longitudinal de la machine si on travaille sur un tour, et selon l'axe vertical si on utilise une perceuse à colonne. L'outil exercera respectivement le mouvement d'avance (tournage) et de coupe, Mc, dans le cas classique du travail sur des machines spécifiques.

 L'opération d'alésage représente la calibration d'un trou (alésage) qui est soit brut soit percé au foret.

Outre les outils alésoirs courants, on utilise également des grains d'alésage qui présentent l'avantage de la possibilité de régler le diamètre de travail.

Le taraudage est une opération d'usinage permettant d'obtenir des filets sur des surfaces cylindriques intérieures. Les tarauds opèrent soit par déformation soit par coupe.

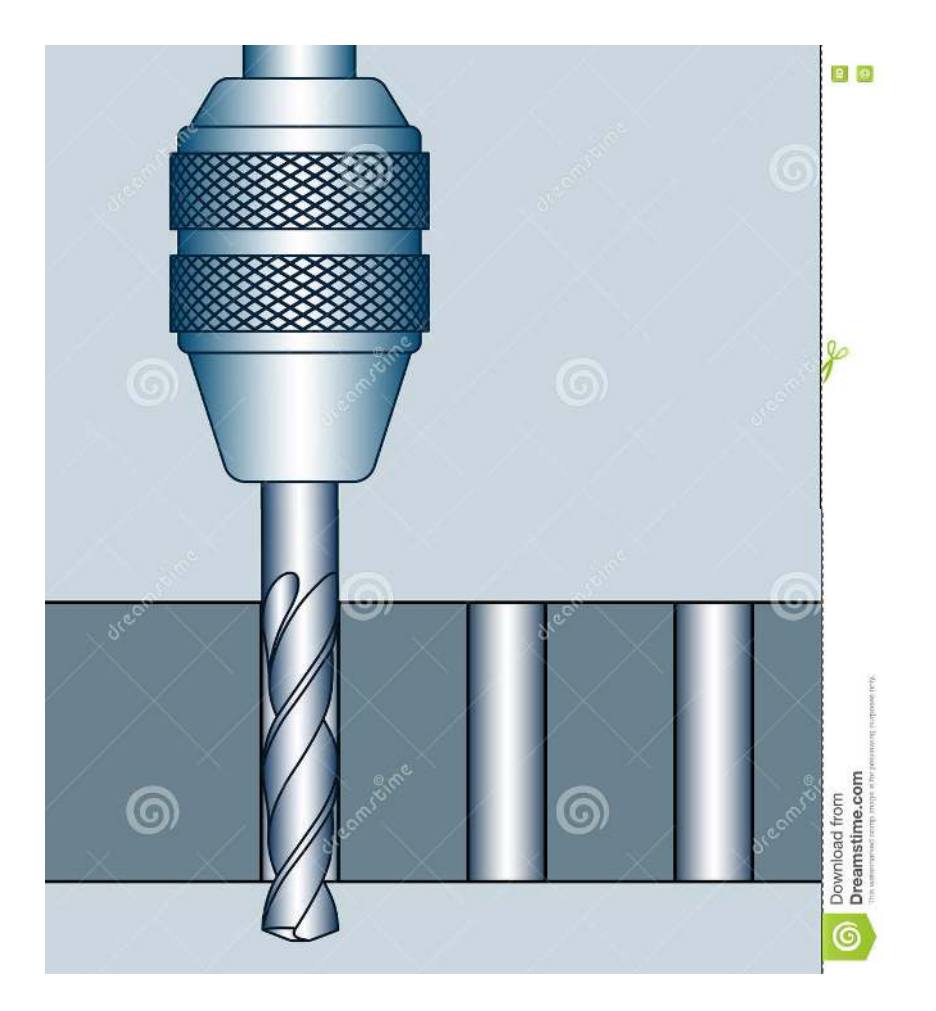

**Figure4:** Perçage d'une pièce

#### **1.3.4 Rectification :**

La rectification consiste en l'usinage à très grande vitesse, par abrasion, des surfaces des pièces, au moyen de cristaux coupants. C'est une opération de finition pour laquelle la génération des surfaces cylindriques et planes peut se faire :

- par balayage de la surface par la meule (travail d'enveloppe)
- par plongée (hors pièce ou en pleine matière, dans la pièce (travail de forme). La fixation de la pièce et son maintien sont faits par des moyens classiques (mandrins, étaux, pinces, etc.) soit par des outillages spéciaux soit enfin par des tables (plateaux) magnétiques.

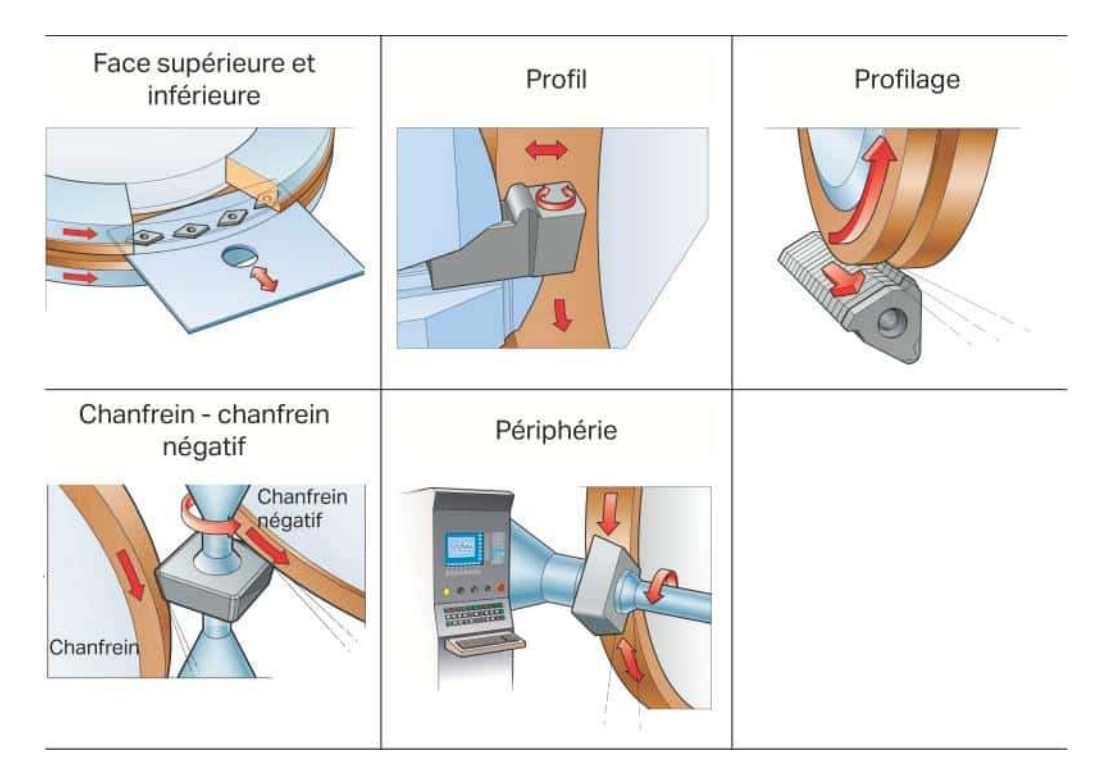

**Figure 5:**différentes rectifications

# **1.4 Opération d'usinage effectué lors de notre étude :**

### **1.4.1 Introduction**

l

Le tournage dur est effectué sur des aciers trempés dans une gamme de dureté Rockwell 45 à 68 utilisant différant matériaux d'outils de préférence CBN. Bien que la rectification est connuepour produire un bon état de surface avec une avance relativement élevée, le tournage dur peut produire un état aussi bon ou meilleur à des taux d'enlèvement de matière nettement plus élevés sans utiliser de liquide de refroidissement ou d'outillage spécial.

Bien que le processus utilise de petites profondeurs de coupe et de faibles vitesses d'avanceles estimations de la réduction du temps d'usinage s'élèvent à 60% pour le tournage dur conventionnel par rapport à la rectification.<sup>4</sup>Une seule configuration peut suffire pour plusieurs opérations de tournage dur plutôt que demultiple configuration derectification.

 Cela contribue également à la grande précision obtenue en tournage dur. Les forces de coupe et la surface produite sur la pièce sont fortement influencéespar les paramètres de coupechoisis. Les forces de coupe sur l'outil et la rugosité de surface produite lors du tournage

<sup>&</sup>lt;sup>4</sup> Huddle, D. New Hard Turning Tools and Techniques Offeracosteffective Alternative to Grinding, ToolingProdMag 2001.

dur de finition de la pièce peuvent être utiliséespour évaluer la performancedu processus dans la gamme de paramètres de coupe sélectionnée.

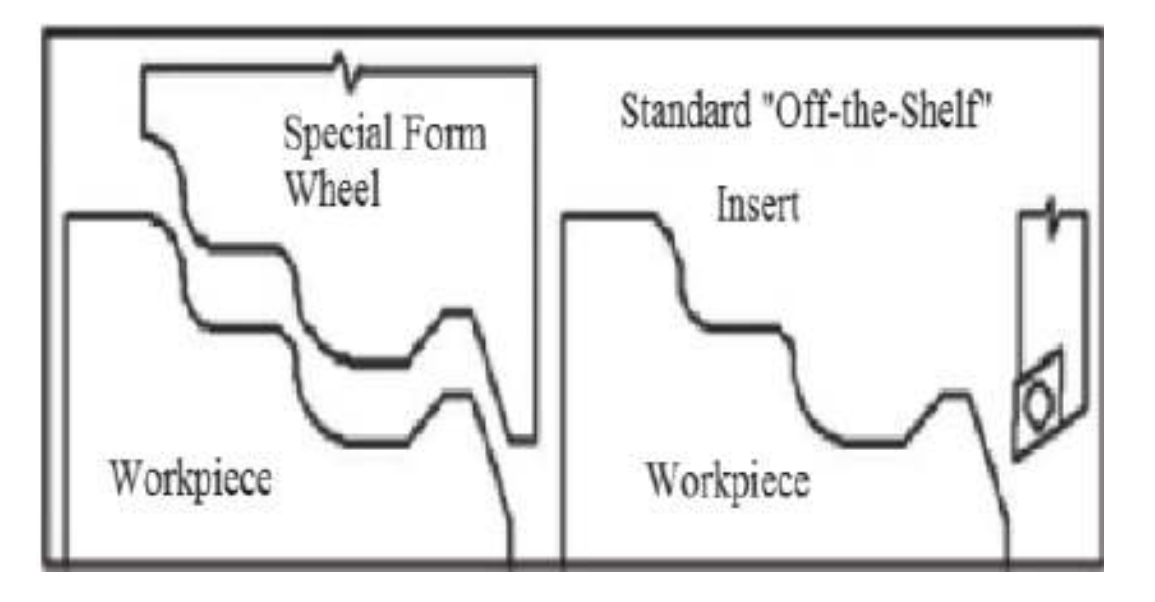

Figure 6: rectificationet tournage dur<sup>5</sup>

# **1.4.2 Tournage dur :**

l

## **1.4.2.1 Définition :**

Le tournage dur concerne le tournage de matériaux ferreux durcis entre 45 et 70 HRC par des opérations principalement de finition interne ou externe, et, dans certains cas, d'ébauche à l'aide d'outils modernes à géométrie définie.

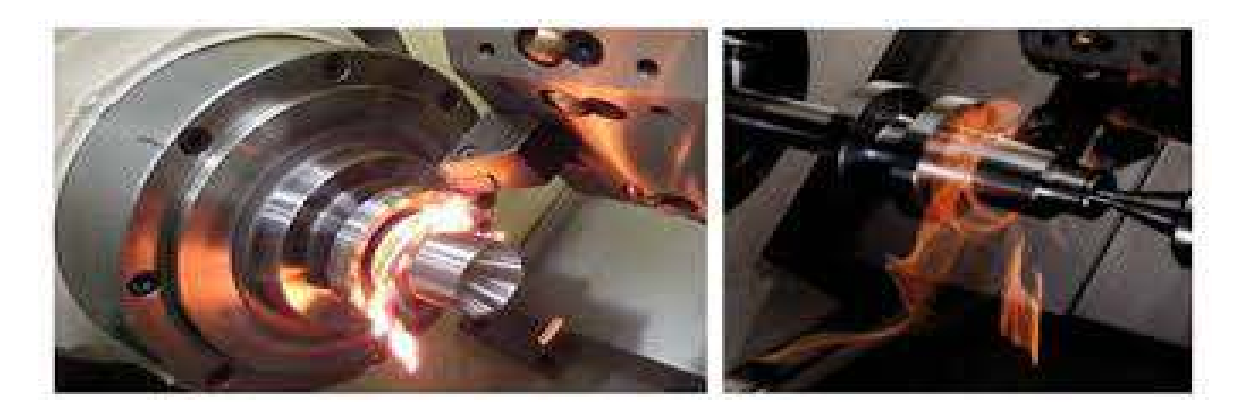

**Figure 7:** opération de tournage dur

<sup>5</sup> http://www.mmsonline.com/articles/hard-turning-might-not-be-ashardas-you-think.aspx

#### **1.4.2.2 Caractéristique des matériaux durs :**

Ces matériaux durs sont caractérisés par les propriétés suivantes :

- $\triangleright$  Une grande dureté à la pénétration ;
- $\triangleright$  Un pouvoir abrasif élevé ;
- $\triangleright$  Une faible ductilité ;
- $\triangleright$  Un grand rapport dureté (HV)/module de Young (E), impliquant une quantité non négligeable de retour élastique local. L'erreur dimensionnelle devient non négligeable pour la finition des matériaux durs.<sup>6</sup>

## **1.4.3 Géométries d'outil utilisées :**

Les géométriesd'outil utilisées présentent un angle de coupe fortement négatif (de l'ordre de – 20°). Ce procédé existe depuis que les matériaux coupants ont été capables de résister à de telles contraintes de dureté (apparition des céramiques en 1960, CBN). Cependant, l'industrie ne s'est intéressée réellement à cette technique que trente ans plus tard, pour trois raisons principales :

- un manque de fiabilité des premiers outils coupants extra-durs ;
- les faibles gains de productivité qu'elle pouvait offrir ;
- un manque de moyens de production adaptés.

#### *Remarque :*

Les outils CBN sont majoritairement utilisés pour cette technique, mais il ne faut pas négliger les outils en céramique, ainsi que les cermets**.** 7

<sup>&</sup>lt;sup>6</sup>"POULACHON Gérard", "Usinabilité des matériaux difficiles Application aux aciers durcis", journal "Techniques de l'ingénieur Mise en forme des matériaux par usinage", publié le 2004/04/10, N "ref. article : bm7048", volume "base documentaire : TIB510DUO.", "Editions T.I.", Parue sur le site "https://www.techniques-ingenieur.fr", consulté sur le site https://www.techniques-ingenieur.fr/base-documentaire/mecanique-th7/mise-en-forme-des-materiaux-par-usinage-42510210/usinabilite-des-materiaux-difficiles-bm7048/, le 20/09/2020.

<sup>&</sup>lt;sup>7</sup>"POULACHON Gérard", "Usinabilité des matériaux difficiles Application aux aciers durcis", journal "Techniques de l'ingénieur Mise en forme des matériaux par usinage", publié le 2004/04/10, N "ref. article : bm7048", volume "base documentaire : TIB510DUO.", "Editions T.I.", Parue sur le site "https://www.techniques-ingenieur.fr", consulté sur le site https://www.techniques-ingenieur.fr/base-documentaire/mecanique-th7/mise-en-forme-des-materiaux-par-usinage-42510210/usinabilite-des-materiaux-difficiles-bm7048/, le 20/09/2020.

# **1.4.4 Caractéristique de l'acier utilisé(100C6) :**

**Tableau 1:** Caractéristique de l'acier utilisé

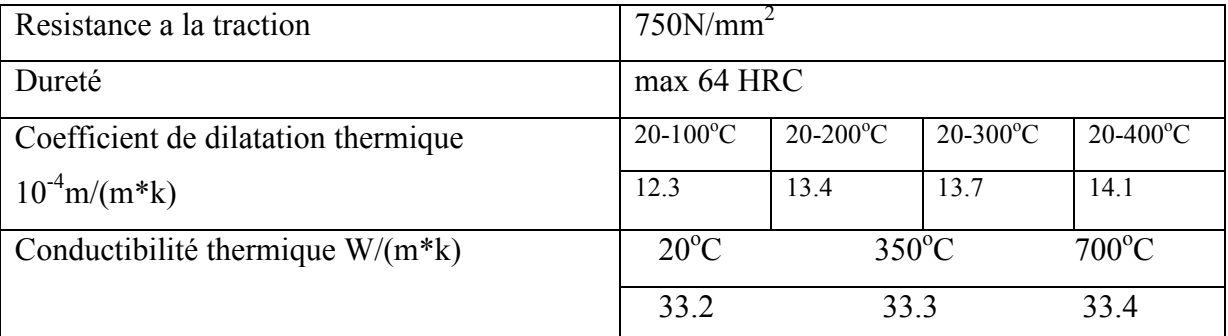

# **1.4.5 Les paramètres de coupe en tournage**

#### **1.4.5.1 Vitesse de coupe :**

Le choix de la vitesse de coupe (Vc) dépend de la nature de l'opération effectuée et du couple outil-matière (caractéristiques physiques et mécaniques du matériau usiné et du matériau usinant).

 En pratique, la vitesse de coupe est réglée par la vitesse de rotation de la pièce (notée N et exprimée en tour×mn−1).

 Cette vitesse dépend de la vitesse de coupe et du diamètre de la pièce à usiner. La relation reliant la vitesse de coupe et la vitesse de rotation est donnée par l'équation (1.1).

 $n = (1000 * Vc) / (\pi * D)$ 

Vc : vitesse de coupe en m/min

- n : fréquence de rotation en tr/min (notée N dans certainsouvrages)
- D : diamètre de la pièce à usiner (tournage)

#### **1.4.5.2 L'avance par tour :**

L'avance correspond au déplacement de l'outil en fonction de la rotation de la pièce pendant la formation de copeau. L'avance est notée f et est exprimée en mm par tour.

Comme pour la vitesse de coupe, en pratique, l'avance s'exprime en vitesse d'avance V f.

Cette dernière représente la vitesse à laquelle l'outil se déplace par rapport au bâti de la machine selon les axes longitudinal et transversal et en fonction du nombre de tours effectués par la pièce. Elle est donnée par l'équation (1).

 $Vf = n * f(1)$ 

Vf : vitesse d'avance exprimée en mm × min−1.

#### **1.4.5.3 La profondeur de passe :**

La profondeur de passe représente la différence des rayons avant et après usinage (profondeur de la matière à enlever).

Elle est notée ap et exprimée en mm. En coupe orthogonale, ce paramètre disparait, car il est confondu avec l'avance.

# **1.5 Les outils de coupe en tournage :**

Le choix des paramètres présenté ci-dessus dépend directement de l'outil de coupe(nuances, géométrie...), du matériau à usiner, de la nature de l'opération à réaliser et du produit final (état de surface, contraintes internes, changement de phase...).

Dans ce qui suit, nous ne présenterons que les paramètres d'outils de coupe essentiels à cette étude.

Pour les décrire, il est nécessaire de donner les différents angles caractéristiques de l'outil.

Ces derniers sont définis par les plans de référence dans le système de l'outil en main sur un outil de charriotage

# **1.6 Généralités sur les états de surface :**

La structure superficielle lors de l'usinage de métaux par enlèvement de copeaux est déterminée par les irrégularités résultant de la déformation de la face usinée. Elle varie essentiellement selon le routage d'usinage, les conditions de coupe, la matièreusinée et la rigidité d'un système d'usinage.

## **1.7 Rugosité :**

C'est l'ensemble des irrégularités d'une surface à caractère micrographique et macrographique. Les surfaces usinées ne sont pas parfaites, elles présentent des irrégularités dues aux procédés d'usinage, aux outils, à la matière, etc.

Le rôle fonctionnel d'une surface dépend d'un certain nombre de facteurs, notamment de l'état de surface (étanchéité, glissement, etc.).

Plus l'indice de rugosité est faible, plus il est difficile à obtenir, ce qui augmente nécessairement le coût de fabrication. 8

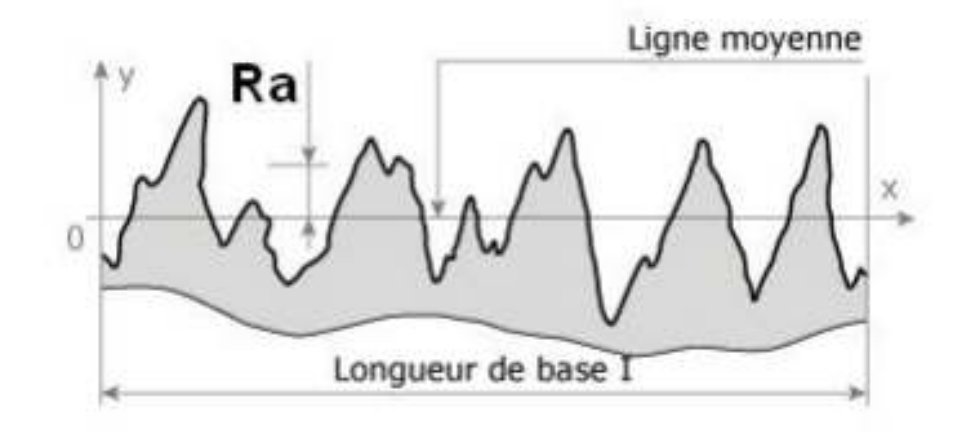

#### **Figure 8:** rugosité

#### **1.7.1 État de surface**

L'état de surface d'une pièce correspond à des irrégularités de surface. Les mesures de rugosité permettent de quantifier l'état géométrique de surface de cette pièce. Les mesures de rugosité peuvent s'effectuer à l'aide d'un Rugosi Rugosimètre 2D ou 3D. Les résultats de mesures sont alors un profil (mesure 2D) ou une surface Ra construite à partir de plusieurs profils (mesure 3D, exemple figure 10). Le relief d'une surface mesuré en 2D peut-être représenté sous la forme d'une fonction  $z(x) = h$  où x est la position du point courant sur la longueur d'évaluation de la surface et h la mesure de la hauteur du défaut à cette position.<sup>9</sup>

 $\overline{\phantom{0}}$ 

<sup>&</sup>lt;sup>8</sup>MICHAEL FARADAY, Conception et dessin (Montech), 7<sup>e</sup>édition rue, 78184Saint-Quentin en Yvelines, p 130.131.132.133.134.135.136.

<sup>&</sup>lt;sup>9</sup> Chibane H, Contribution à l'optimisation multi - objectif des paramètres de coupe en usinage et apport de l'analyse vibratoire, Thèse de Doctorat, Université de Tours, 2013.

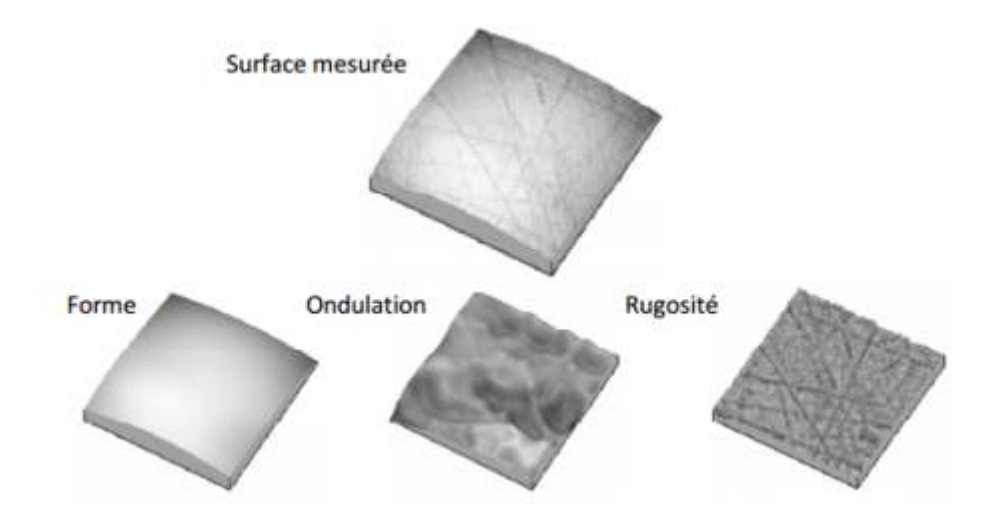

**Figure 9:**Décomposition d'une surface mesurée**.**

# **Chapitre II**

# **Méthodes statistiques**

# **2.1 Introduction**

Le premier chapitre de ce mémoire a permis de présenter des généralités sur l'usinage et des notions sur le tournage sur lequel porte ce travail.

Dans ce chapitre on présente les différentes méthodes statistiques qui seront appliqué dans le dernier chapitre.

# **2.2 ANOVA**

L'analyse de la variance (terme souvent abrégé par le terme anglais ANOVA : analysis of variance) est un des outils les plus utilisés par les expérimentateurs. Elle est également courante dans la recherche quasi-expérimentale et dans les enquêtes par Sandage.

Dans ce chapitre, nous exposons le principe général de l'analyse de la variance.

# **2.2.1 Un peu de vocabulaire :**

**Facteur** : un facteur est une variable contrôlable, capable d'influencer sur la réponse.

**Réponse :** la réponse est la grandeur de sortie observée après la réalisation d'une expérience.

**Niveau** : le niveau d'un facteur est une modalité (quantitative) que peut prendre le facteur.

**Interaction** : l'interaction est la dépendance entre les facteurs.

**Effet :** un effet est un coefficient affecté à un facteur ou à une interaction et qui note l'importance de ce facteur ou interaction dans le modèle mathématique établi.

# **2.2.2 Objectif de l'ANOVA :**

D'une manière tout à fait générale, l'analyse de la variance a comme objectif de comparer des ensembles de plus de deux moyennes, en identifiant les sources de variations qui peuvent expliquer les différences existant entre elles.A ce titre, l'ANOVA est un des principaux outils de l'inférence statistique. Dans le cas le plus simple, l'analyse de la variance à un critère de classification ou à un facteur ou à une voie concerne des ensembles de moyennes qui ne présentent aucune structure particulière, liée par exemple à l'existence de deux ou plusieurs facteurs sous-jacents.

Autrement dit, l'analyse de la variance apour but la comparaison des moyennes de K population, à partir d'échantillons aléatoires et indépendants prélevés dans chacune d'elles.

Ces populations sont en général les variantes (ou niveaux K) d'un ou plusieurs facteurs contrôlés de variation (facteurs A, B,…)

En pratique, le but de l'analyse de variance est de tester l'influence d'un ou de plusieurs facteurs ou effets sur une variable mesurable (ou quantifiable) traduisant l'influence de ce (ou ces) facteurs (s).

Tester l'influence d'un facteur sur la variable étudiée revient à tester l'existence ou l'absence de différences entre les diverses modalités de ce facteur.

#### **2.2.3 Hypothèse à tester :**

L'hypothèse nulle à tester dans ce cas est :

**H0 :** les échantillons proviennent de différentes populations dont les moyennes sont identiques.

 $H_0$ :  $\mu_1 = \mu_2 = \ldots = \mu_k = 0$ 

Où **k**=nombre de populations considérées.

 $\mu_k$  est la moyenne du k<sup>ème</sup> échantillon de la population.

Dans ces conditions, l'hypothèse alternative  $(H_1)$  sera la suivante : les moyennes des populations ne sont pas toutes égales entre elles.

Si H<sub>1</sub> est acceptée, il faut conclure qu'au moins une moyenne de la population diffère des autres moyennes de la population.

## **2.3 Condition d'application de l'ANOVA**

L'application de l'ANOVA requiert la satisfaction de trois conditions essentielles, à savoir

- 1. Les échantillons sont aléatoires et indépendants ;
- 2. Les distributions des populations sont approximativement normales ou normales.
- 3. Les populations ont toutes la même variance.

 $\sigma_1^2 = \sigma_2^2 = \ldots = \sigma_k^2$ 

Autrement dit, lorsque  $H_0$  est vraie et lorsque ces trois conditions sont satisfaites, la situation est essentiellement équivalente à celle ou tous échantillons sont prélevés dans la même population. En revanche, les moyennes des populations ne sont pas égales si  $H_0$  est fausse, et les échantillons pourront être considérés comme provenant de populations normales.

## **2.4 Cas d'un facteur :**

Pour chaque niveau i, on réalise n<sub>i</sub> observations indépendantes de la variable (quantitative) à expliquer Y ( $n_i \ge 1$ ), notées $Y_{ij}$ , j = 1, ...,  $n_i$ ; on pose enfin n = $\sum_{j=1}^{n_i}$  niest le nombre total d'observations réalisées dans l'expérience.

Soit un facteur F.

### **2.4.1 Modèle mathématique mathématique :**

$$
Y_{ij} = \mu + \alpha_i + \varepsilon_{ij},
$$

- $\bullet$   $\gamma_{ij}$  estla variable réponse associée à l'observation numéro i du niveau j de F
- U est l'effet moyen global.
- $\alpha_i$  est l'effet du facteur F au i<sup>ème</sup> niveau.
- $\varepsilon_{ij}$  est la variable erreur associée à l'observation numéro i du niveau j de F,  $\xi ij \sim N$  $(0, \sigma^2)$ .

# **2.4.2 Validation du modèle modèle :**

Tester la significativité du facteur F revient à tester la significativité du modèle envisagé

Tester la significativité du facteur F revient à tester la significativité du modèle envisagé<br>On teste : le facteur n'a pas d'effet sur la réponse contre le facteur à un effet. Ceci est équivalent à tester

 $H_0: \ \alpha_i = 0 \ ,\nexists i = 1, \ldots, J$ contre  $H_1: \mathcal{I}i, \alpha_i \neq 0$ 

#### **Tableau 2 : l'ANOVA**

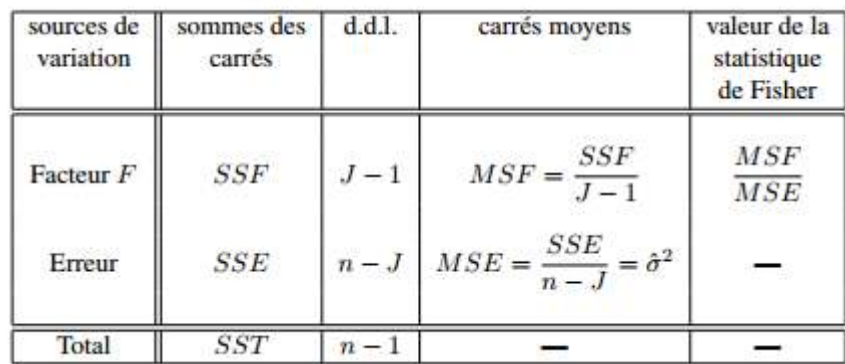

Les sommes de carrés apparaissant ci-dessus sont définies de la façon suivante.

$$
SSF = \sum_{i=1}^{J} n_i (\overline{y_i} - \overline{y})^2
$$

$$
SSE = \sum_{i=1}^{J} \sum_{j=1}^{n_i} (y_{ij} - \overline{y})^2
$$

araissant ci-dessus sont définies de la façon suivante.

\n
$$
SSF = \sum_{i=1}^{J} n_i (\overline{y_i} - \overline{y})^2
$$
\n
$$
SSE = \sum_{i=1}^{J} \sum_{j=1}^{n_i} (y_{ij} - \overline{y})^2
$$
\n
$$
SST = SSF + SSE = \sum_{i=1}^{J} \sum_{j=1}^{n_i} (y_{ij} - \overline{y})^2
$$
\nurs :

\nodalité et le facteur F₂ à K modalité.

\n**atique :**

\nY<sub>ijk</sub> = μ + α<sub>i</sub> + β<sub>j</sub> + γ<sub>ij</sub> + ε<sub>ijk</sub>

\néponse.

\nglobal.

\nteur F<sub>1</sub> au i<sup>éme</sup> niveau.

\nraction entre les facteurs F<sub>1</sub> et F<sub>2</sub>.

\nléatoire supposée normale de moyenne nulle et de variance σ

#### **2.5 Cas de deux facteurs facteurs :**

Soient  $F_1$  un facteur à J modalité et le facteur  $F_2$  à K modalité.

#### **2.5.1 Modèle mathématique mathématique :**

$$
Y_{ijk} = \mu + \alpha_i + \beta_j + \gamma_{ij} + \varepsilon_{ijk}
$$

- $\bullet$  Y<sub>ijk</sub> estla variable réponse.
- *µ* est l'effet moyen global.
- $\alpha_i$  est l'effet du facteur  $F_1$  au i<sup>ème</sup> niveau.
- $\beta_j$  est l'effet du facteur  $F_2$  au j<sup>éme</sup> niveau.
- $\bullet$   $\gamma_{ij}$  est l'effet d'interaction entre les facteurs  $F_1$  et  $F_2$ .
- $\varepsilon_{ijk}$  est la variable aléatoire supposée normale de moyenne nulle et de variance  $\sigma^2$ .

On teste les hypothèses :

 $(H_0)$ .  $\vdots$  le facteur A n'a pas d'influence sur la moyenne des populations.

 $(H_0)_B$ : le facteur B n'a pas d'influence sur la moyenne des populations.

 $(H<sub>0</sub>)<sub>AB</sub>$ : il n'y a pas d'interaction entre les facteurs A et B.

: au moins une des moyennes est différente des autres.

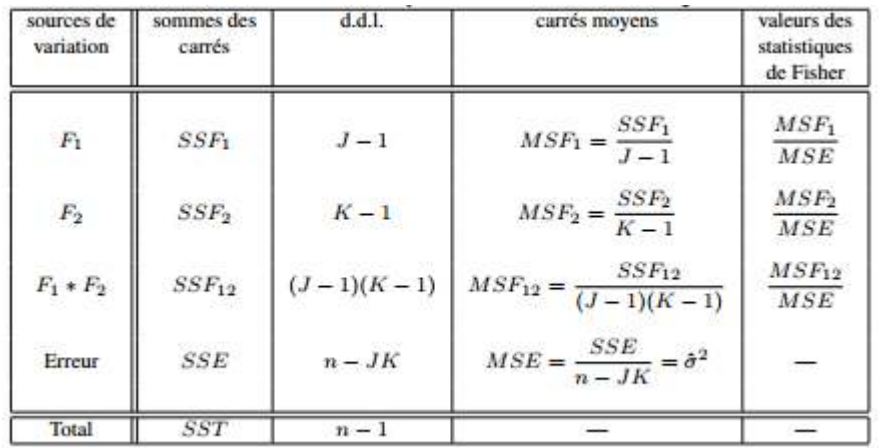

## **Tableau 3: l'ANOVA**

$$
SSF_1 = \frac{1}{J} \sum_{j=1}^{n_i} (y_{ij} - \bar{y})^2
$$

$$
SSF_2 = \frac{1}{k} \sum_{j=1}^{k} (\overline{y_{.j.}} - \bar{y})^2
$$

$$
SSF_{12} = \frac{1}{J*K} \sum_{i=1}^{J} \sum_{j=1}^{k} (\overline{y_{ij.}} - \overline{y_{i..}} - \overline{y_{.j.}} + \overline{y})^2
$$

*SSFT=SSF1+SSF2+SSF12+SSE*

#### **2.6 Cas de trois facteurs :**

- Les trois facteurs considérés sont notés par F1, F2 et F3.
- Le nombre de niveaux de F1 est noté J, celui de F2 est noté K et celui de F3 est noté L.
- Les niveaux de F1 sont indicés par i, ceux de F2 par k et ceux de F3 par l
- $\triangleright$  Les trois facteurs étant croisés, on considère les JKL cellules (ou triplets) (j, k, l).

#### **2.6.1 Modèle mathématique :**

Yijkm = μ + α i + β j + γ k + (αβ)ij + (αγ)ik + (βγ)jk + (αβγ)ijk + εijkm

Yijkmest la variable réponse.

*µ* est l'effet moyen global.

 $\alpha i$  est l'effet du facteur  $F_1$  au i<sup>éme</sup> niveau.

 $\beta$ *j* est l'effet du facteur F<sub>2</sub> au j<sup>éme</sup> niveau.

 $\gamma$  k : l'effet du facteur F<sub>3</sub> au k<sup>ème</sup> niveau.

( $\alpha\beta$ )ij : l'effet d'interaction entre F<sub>1</sub> et F<sub>2</sub>.

 $(\alpha \gamma)$ ik : : l'effet d'interaction entre *F<sub>1</sub> et F<sub>3</sub>*.

 $(\beta \gamma)$ jk : l'effet d'interaction entreF2 et F3.

(αβγ)ijk l'effet d'interaction entre F<sub>1</sub>, F<sub>2</sub> et F3.

#### **2.7 La régression multiple**

Le modèle de régression linéaire multiple est l'outil statistique le plus habituellement mis en œuvre pour l'étude de données multidimensionnelles. Cas particulier de modèle linéaire, il constitue la généralisation naturelle de la régression simple.

#### **2.8Modèle**

Une variable quantitative Y dite à expliquer (ou encore, réponse, exogène, dépendante) est mise en relation avec p variables quantitatives  $X^1, \ldots, X^p$  dites explicatives.

Le modèle théorique, prend alors la forme:

 $\gamma_i = \beta_0 + \beta_1 x_i^1 + \beta_2 x_i^2 + \dots + \beta_p x_i^p + \varepsilon_i$ Pouri = 1, ..., *n* 

où ε<sub>i</sub> est l'erreur du modèle qui exprime l'information manquante dans la régression linéaire et  $β<sub>0</sub>$  β<sub>i</sub> sont les paramètres à estimer en utilisant la méthode des moindres carrées ordinaires (MC).

Une série de tests statistiques est menée pour juger de la qualité du modèle basée sur l'analyse globale du système, l'étude des coefficients du modèle et l'analyse des résidus.

#### **2.9 Analyse globale du système :**

L'objectif de l'analyse globale du système est de définir la qualité descriptive du modèle obtenu au moyen de l'analyse de la variance (ANOVA). Pour qualifier ces modèles, plusieurs coefficients d'ajustement doivent être préalablement définis :

**• Cœfficient de corrélation**  $\mathbb{R}^2$  : compris entre 0 et 1. Il s'interprète comme la proportion de la variabilité du modèle. Plus le 2 R est proche de 1, meilleur est le modèle. L'inconvénient du  $R^2$  est qu'il ne prend pas en compte le nombre de variables utilisées pour ajuster le modèle. Sa valeur est définie par la relation suivante :

$$
R^{2} = 1 - \frac{\sum_{i=1}^{n} (\gamma_{i} - \hat{\gamma}_{i})^{2}}{\sum_{i=1}^{n} (\gamma_{i} - \bar{\gamma}_{i})^{2}}
$$
 Avec :  $\gamma = \frac{1}{n} \sum_{i=1}^{n} y_{i}$ 

•  $\mathbb{R}^2$  ajusté  $(\widehat{R^2})$  : c'est le coefficient de corrélation ajusté du modèle. Il représente une correction du  $R^2$  qui permet de prendre en compte le nombre de variables utilisées dans le modèle. Sa valeur est définie par :

$$
\widehat{R^2} = 1 - (1 - R^2) \frac{n - 1}{n - P - 1}
$$

• **La somme des carrés corrigés SS** :

$$
SS_{total} = SS_{model} + SS_{erreur} = \sum_{i=1}^{n} (y_i - \bar{y})^2
$$
  

$$
SS_{model} = \sum_{i=1}^{n} (\hat{\gamma}_i - \bar{y})^2 \text{ et } SS_{erreur} = \sum_{i=1}^{n} (\gamma_i - \hat{y})^2
$$

• **Le carré de l'écart moyen résiduel MS :** 

$$
MS_{error} = \frac{\sum_{i=1}^{n} (\hat{\gamma}_i - \overline{\gamma})^2}{P} \text{et } MS_{modele} = \frac{\sum_{i=1}^{n} (\gamma_i - \hat{\gamma}_i)^2}{n - P - 1}
$$

• **Test de Fisher** : mesure le rapport entre la variance de la variable dépendante expliquée et non expliquée par le modèle de régression tel que

$$
F = \frac{MS_{model}}{MS_{erreur}}
$$

# **2.10 Étude des coefficients du modèle :**

Le processus de sélection commence par l'ajout de la variable ayant la plus forte contribution au modèle (le critère utilisé est la statistique t de Student). Si une seconde variable est telle que la probabilité associée à t est inférieure à la « Probabilité d'entrée», elle est ajoutée au modèle. Après chaque ajout, on évalue pour toutes les variables présentes dans le modèle, quel serait l'impact de son retrait (toujours au travers de la statistique t). Si la probabilité est supérieure à la « Probabilité pour le retrait», la variable est retirée. La procédure se poursuit jusqu'àce que plus aucune variable ne puisse être ajoutée ou retirée.

- **Test de Student** : La statistique t permet de tester l'hypothèse (nulle) selon laquelle la valeur des coefficients de régression n'est pas significativement différente de 0 (en d'autres termes, qu'il existe bien une relation entre la variable dépendante et la variable indépendante en question). La valeur que doit atteindre le test de Student pour que l'on puisse rejeter l'hypothèse nulle dépend du nombre d'observations et du niveau de confiance recherché (de 90% à 99% en général).
- **P-Value** : P-Value donne la probabilité que le coefficient de la variable soit égal à zéro compte tenu de la valeur du test de Student.

### **2.11 Analyse des résidus**

Cette analyse permet de visualiser les données à partir de la droite de régression et des deux intervalles de confiance (le plus proche de la courbe est l'intervalle autour de la moyenne de l'estimateur. S'il y a une tendance linéaire, alors toutes les valeurs sont à l'intérieur de l'intervalle de confiance.

# **Chapitre III**

# **Application sur un acier 100Cr6**

# **3.1 Introduction**

L'objectif de cette étude est, d'une part d'étudier les effets des paramètres de coupe (vitesse de coupe, profondeur de passe et avance par tour) sur l'état de surface des pièces usinées et les efforts de coupe. D'autre partde choisir les paramètres de coupe optimaux en tournage d'un acier (100Cr6) pour uneconfiguration choisie.

Ce travailvise à établir des relations liant la réponse tant avec les facteurs,qu'avec les facteurs entres eux (interactions). Cette technique des plans d'expérience,employée dans des domaines très divers permet d'obtenir une modélisation expérimentale des phénomènes et non une modélisation du phénomène physique.

La modélisation expérimentale permet de prévoir la réponse du phénomène physique uniquement en fonction des paramètres étudiés lors de l'expérimentation et variant dans le domaine d'étude choisi.

Dans cette études nous nous servirons des résultats d'essais mené par +Gaurav Bartaryaa<sup>10</sup>

### **3.2 Environnement expérimental :**

L'environnement expérimental renferme tous les facteurs maintenus constants pendant les essais, il est composé principalement de :

#### **3.2.1 Machine :**

Les essais d'usinage ont été réalisés sur un tour robuste et rigide de marque HMTd'une puissance de 30 kW et ayant une vitesse de rotation maximale de 500tr/min .

#### **3.2.2 Matériau :**

l

Au cours de ces essais, nous allons utiliser l'acier 100Cr6 trempé à  $60 \pm 2$  HRC

#### **3.2.3 Outil de coupe :**

La plaquette utilisée est à géométrie de l'arête chanfreinée (Seco, typeTNGA160408 S01525), montée sur un porte-plaquette Seco type PTGNR 2020 K16.

<sup>&</sup>lt;sup>10</sup>a Harcourt Butler Technological Institute, Kanpur 208002, India b Indian Institute of Technology, Kanpur 208016, IndiaProcedia CIRP 1 ( 2012 ) 651 – 656

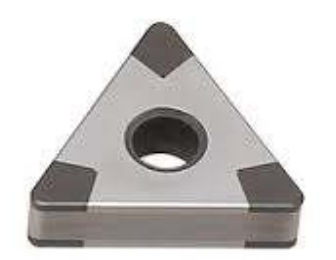

**Figure 10:** type de plaquette utilisée

### **3.3 Réponses du système (facteurs de sortie) :**

Les réponses mesurées sont :

#### **3.3.1 État de surface (Ra) :**

Afin de vérifier la qualité de l'usinage, après chaque essai, la surface de la pièce est nettoyée à l'alcool et son état est caractérisé par la mesure de la moyenne arithmétique du profil de rugosité, notée *Ra*, à l'aide d'un Rugosimètre.

#### **3.3.2 Efforts de coupe (F) :**

Une table d'effort (marque : Kistler,modèle n° 9257 BA) est installée pour mesurer les efforts de coupe selon les 3 directions : axiale (Fx), radiale (Fy) et tangentielle (Fz). Pour enlever de la matière en usinage, il faut imposer à l'outil un effort F qui peut êtredécomposé, dans le cas du charriotage (Fig. 12)

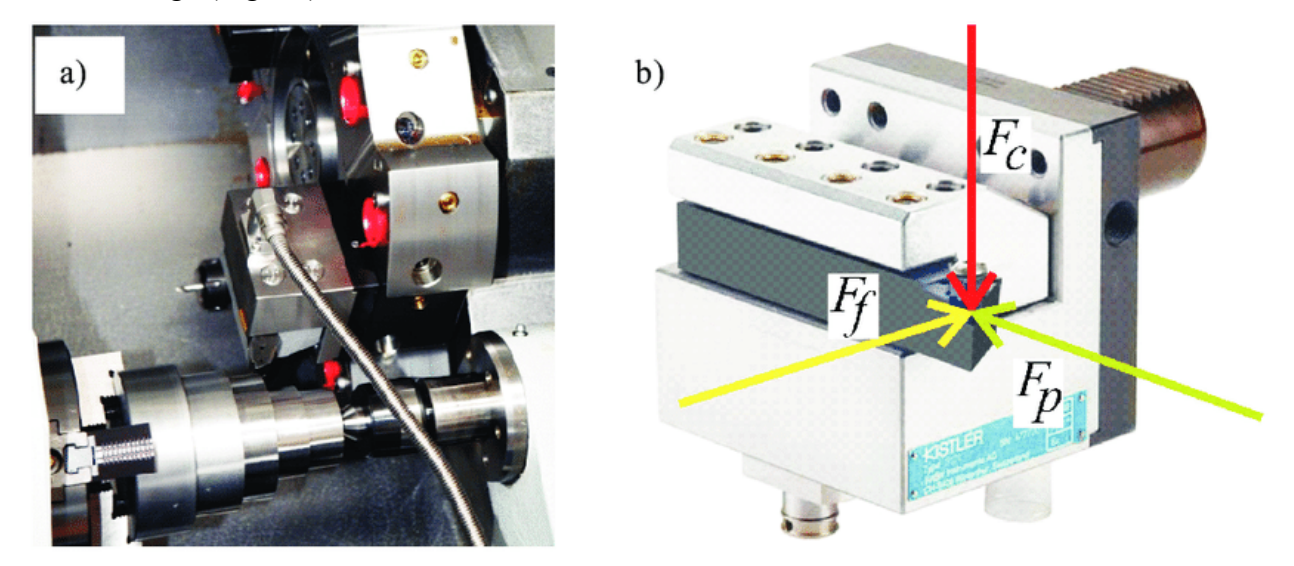

**Figure 11 : mesure des efforts de coupe**

- $\checkmark$  Un effort de coupe *Fc* (*Fz*), projection de F sur la direction du mouvement primaire,
- $\checkmark$  Un effort d'avance (axial) *Ff* (*Fx*), projection de F sur la direction du mouvement d'avance,
- $\checkmark$  Un effort de refoulement (radial) *Fp (Fy)*, perpendiculaire aux deux directions précédentes.

### **3.4 Résultats expérimentaux :**

Un plan d'expérience factoriel complet (Tableau 4) à 27 essais a été choisi de tellemanière à assurer une meilleure précision des résultats. Les trois niveaux de variation desfacteurs sont les suivants :

 $-a_p$  (0,1 0,15 0,2 ) *mm*;

– *f* (0,075 0,113 0,15)*mm/tr* ;

– *V c* (167 204 261,1) *m/min*.

Les données ont été réorganisées par bloc dans le but d'une meilleure interprétation des résultats comme le montre le tableau 4 :

**Tableau 4 :**résultats expérimentaux

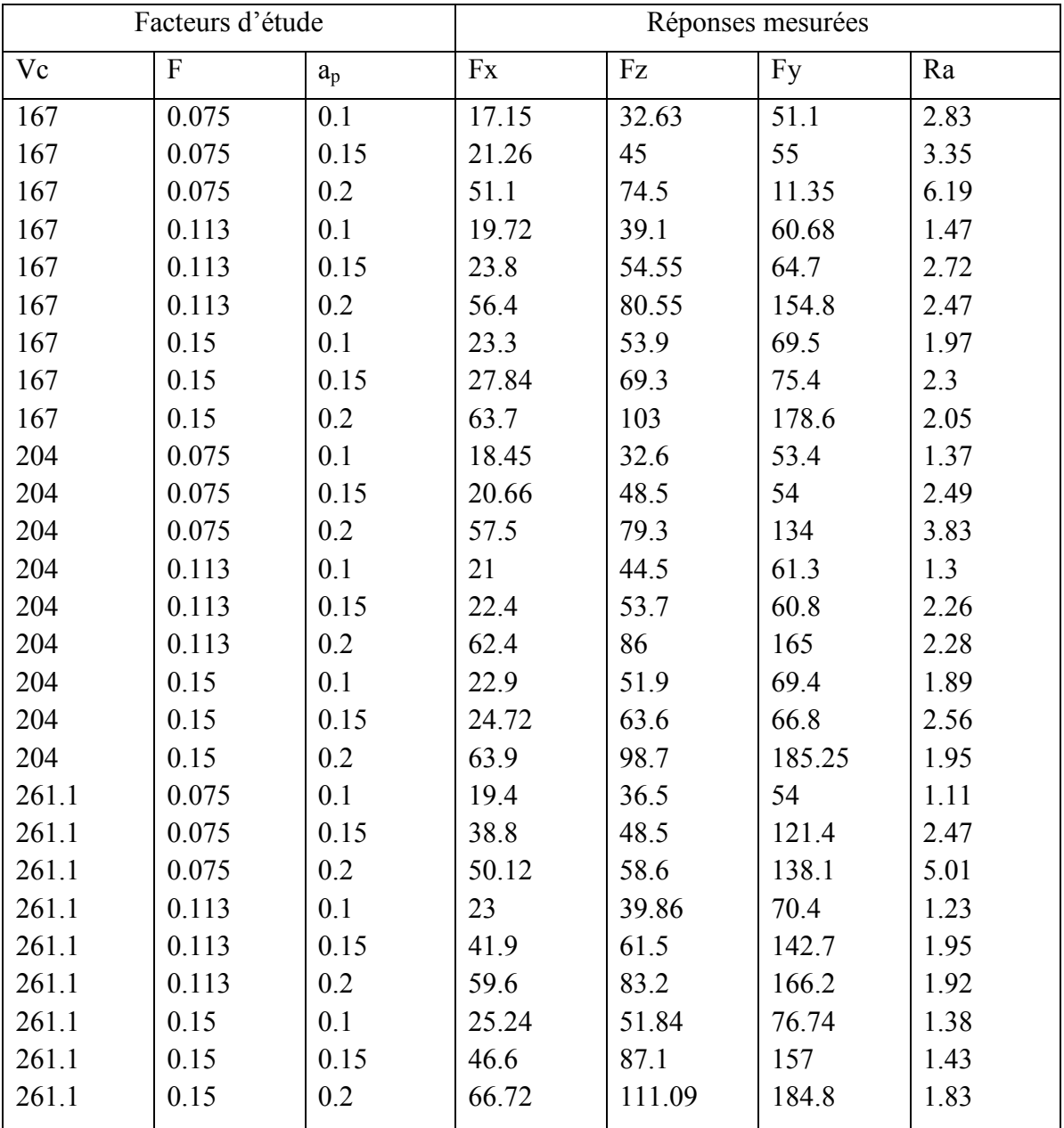

# **3.5 Application et discussion des résultats :**

L'analyse de la variance des donnés a était faites en utilisant le logiciel **SPSS™**et l'analyse de la régression sur **STATISTICA™**.

**3.5.1 Analyse de la variance :** 

#### **3.5.1.1 Pour l'effort Fx le tableau obtenu :**

#### **Tableau 5 : ANOVA des données pour la force axialeFx.**

Variable dépendante : Fx

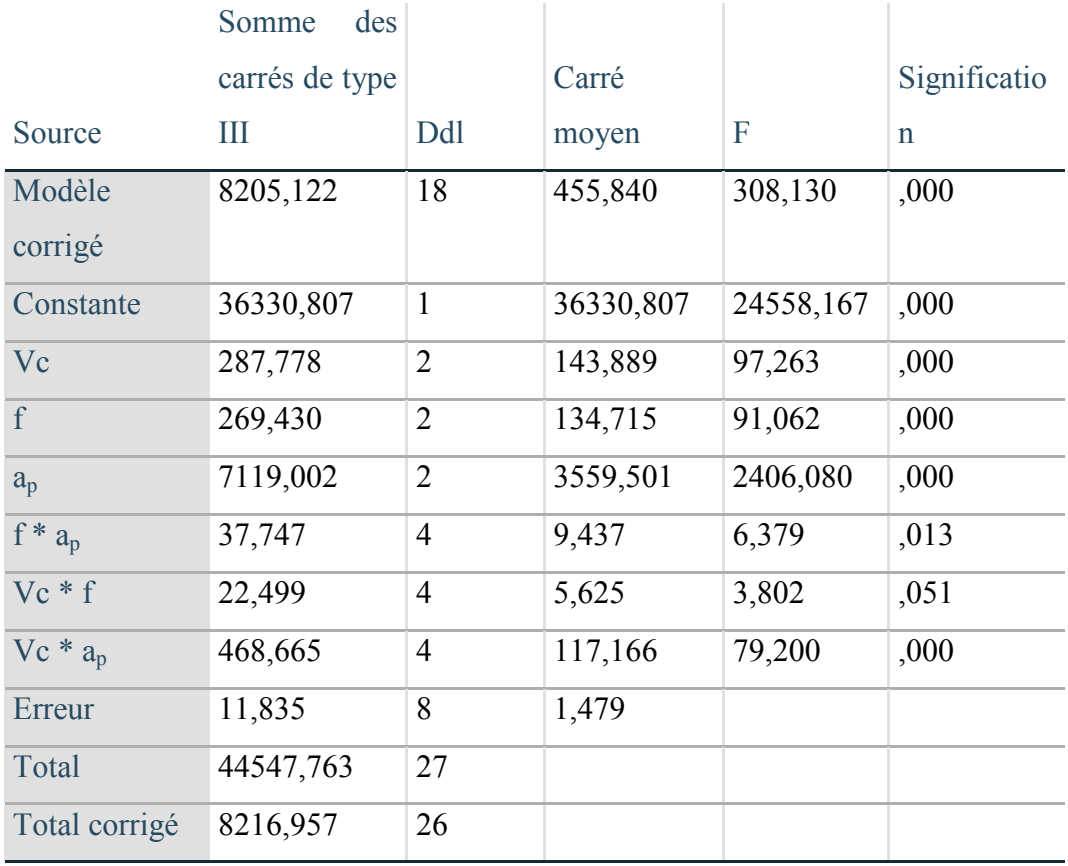

a. R-deux = ,999 (R-deux ajusté = ,995)

Les résultats de l'ANOVA pour la force de coupe Fx la table de données N montre que le choix du model factoriel complet est significatif.

La profondeur de passe a<sub>p</sub> est le paramètre le plus significatif et ayant F de 2406 et donc le plus de contribution.

La vitesse de coupe Vc , la vitesse d'avance f et l'interaction vitesse de coupe et profondeur de passe ont aussi affecté la force axiale significativement, mais y ont bien moins contribuer que la profondeur de passe .

#### **3.5.1.2 Pour l'effort Fz le tableau obtenu :**

**Tableau 6 :** ANOVA pour la force de coupe Fz.

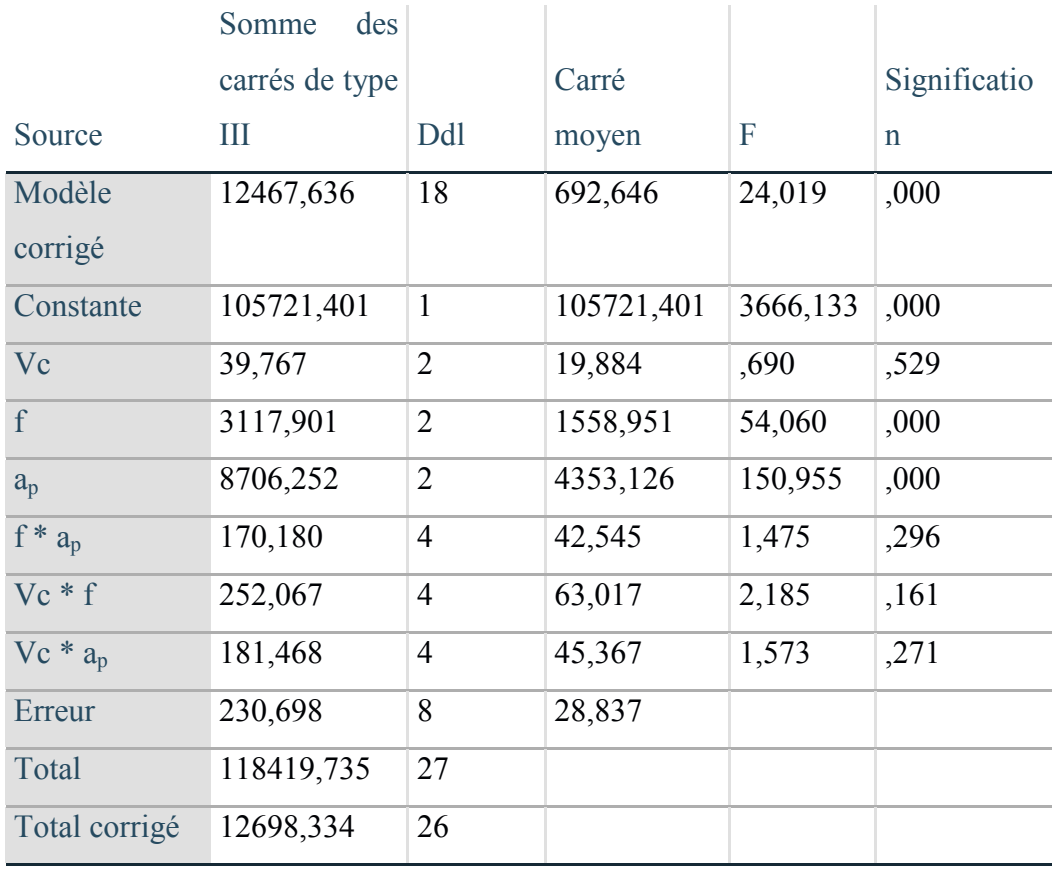

Variable dépendante : Fz

a. R-deux =  $0.982$  (R-deux ajusté =  $0.941$ )

L'analyse de l'ANOVA pour la force de coupe Fz le tableau6 montre que le choix du model factoriel complet est significatif.

L'ANOVA montre aussi que la profondeur de passe et le paramètre le plus significatif avec un F de 150.9 suivi de la vitesse d'avance avec un F de 54.06 et que la vitesse de coupe Vc et les interactions entre les facteurs n'affectent pas l'effort de coupe Fz.

#### **3.5.1.3 Pour l'effort Fy le tableau obtenu :**

**Tableau 7 :** ANOVA pour la force radiale Fy.

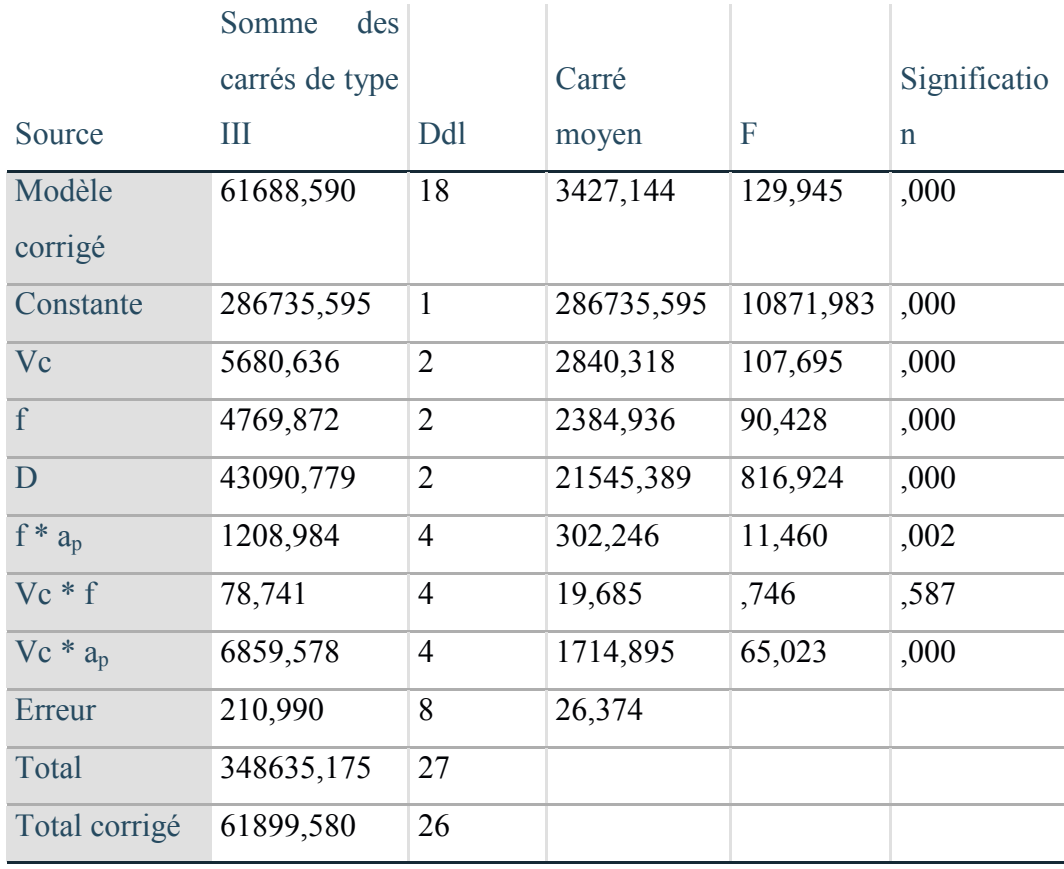

Variable dépendante : Fy

a. R-deux = ,997 (R-deux ajusté = ,989)

L'analyse de l'ANOVA pour la force radiale Fy la table de données N montre que le choix du model factoriel complet est significatif.

l'ANOVA a montré que la force radiale est surtout affectée par la profondeur de passe  $a_p$  avec un F de 816,9 suivie de la vitesse de coupe et de l'avance, aussi l'interactions de la vitesse et la profondeur de passe ont montré une signification, mais une plus petite contribution par rapport a la vitesse de coupe et l'avance et beaucoup plus petite que la contribution de la profondeur de passe.

Ici l'interaction vitesse de coupe et avance n'est pas significative.

#### **3.5.1.4 Pour la rugosité Ra:**

**Tableau 8 :** ANOVA pour la rugosité de surface Ra.

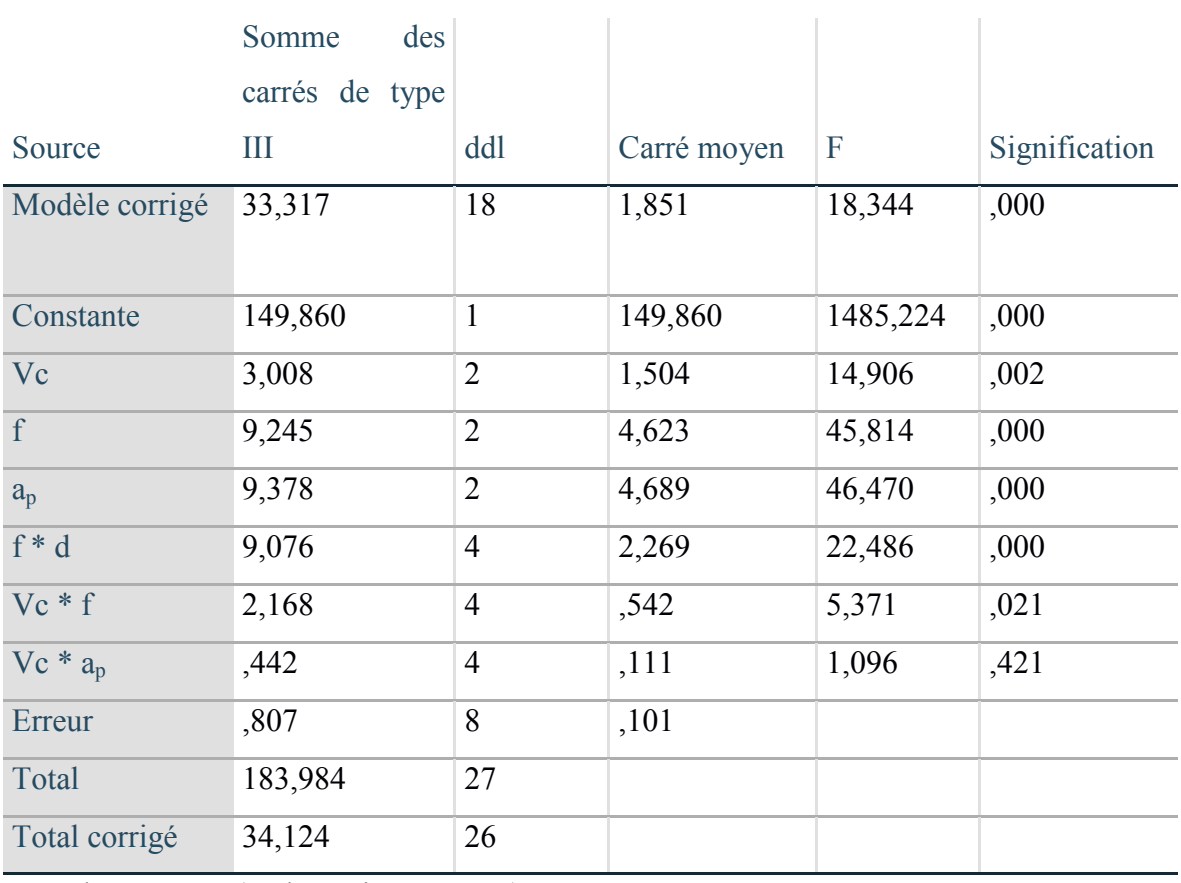

Variable dépendante : Ra

a. R-deux = ,976 (R-deux ajusté = ,923)

Le modèle pour la rugosité de surface a aussi été trouvé significatif.

La profondeur de passe, l'avance et leur interaction se sont avéréesêtreles plus grands contributeurs pour l'intervalle des paramètres de coupe sélectionné.

Ici l'interaction vitesse de coupe et profondeur de passe n'est pas significative.

#### **3.5.2 Régression linéaire :**

L'analyse de la variance nous a permis de déterminer les facteurs et surtout les interactions qui influent sur les différentes sorties (Fx,Fz,Fy et Ra), nous allons réaliser une analyse de régression pour développer des modèles de prédiction.

Nous avons le modèle de régression choisi est le modèle avec fact facteurs principaux et interactions car d'après l'analyse de la variance les interactions entre facteurs affectent elles aussi les sorties.

Les résultatsobtenus pour chaque sortie par **STATISTICA™**sont les suivants :

#### **3.5.2.1 Pour la force axialeFx Fx:**

Tableau 9 : Tableau de régression obtenu Fx.

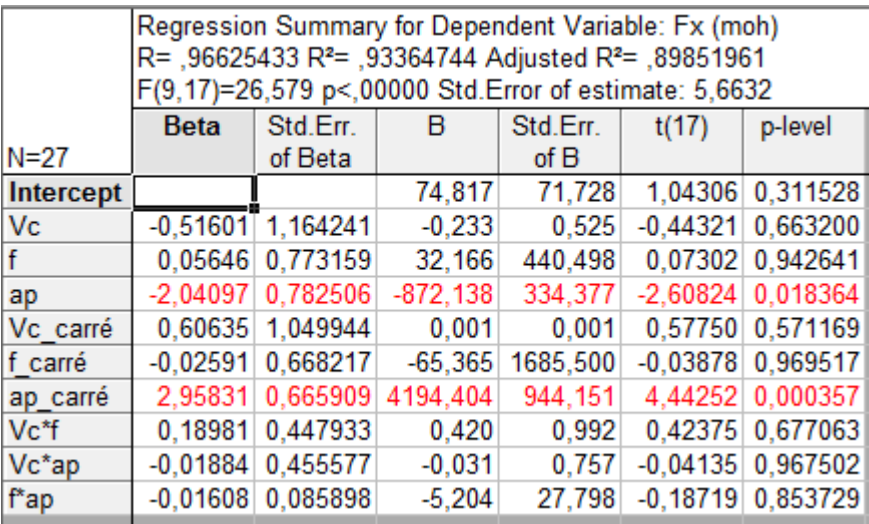

 $F_X=0.001\times V_C^2$ -65.365 $\times$ f<sup>2</sup>+4164.404 $\times a_p^2$ +0.42-0.031Vc×f-5.204 $\times a_p\times$ f-0.233 $\times V_C$ +32.166 $\times$ f- $872.138 \times a_p + 74.817$ .

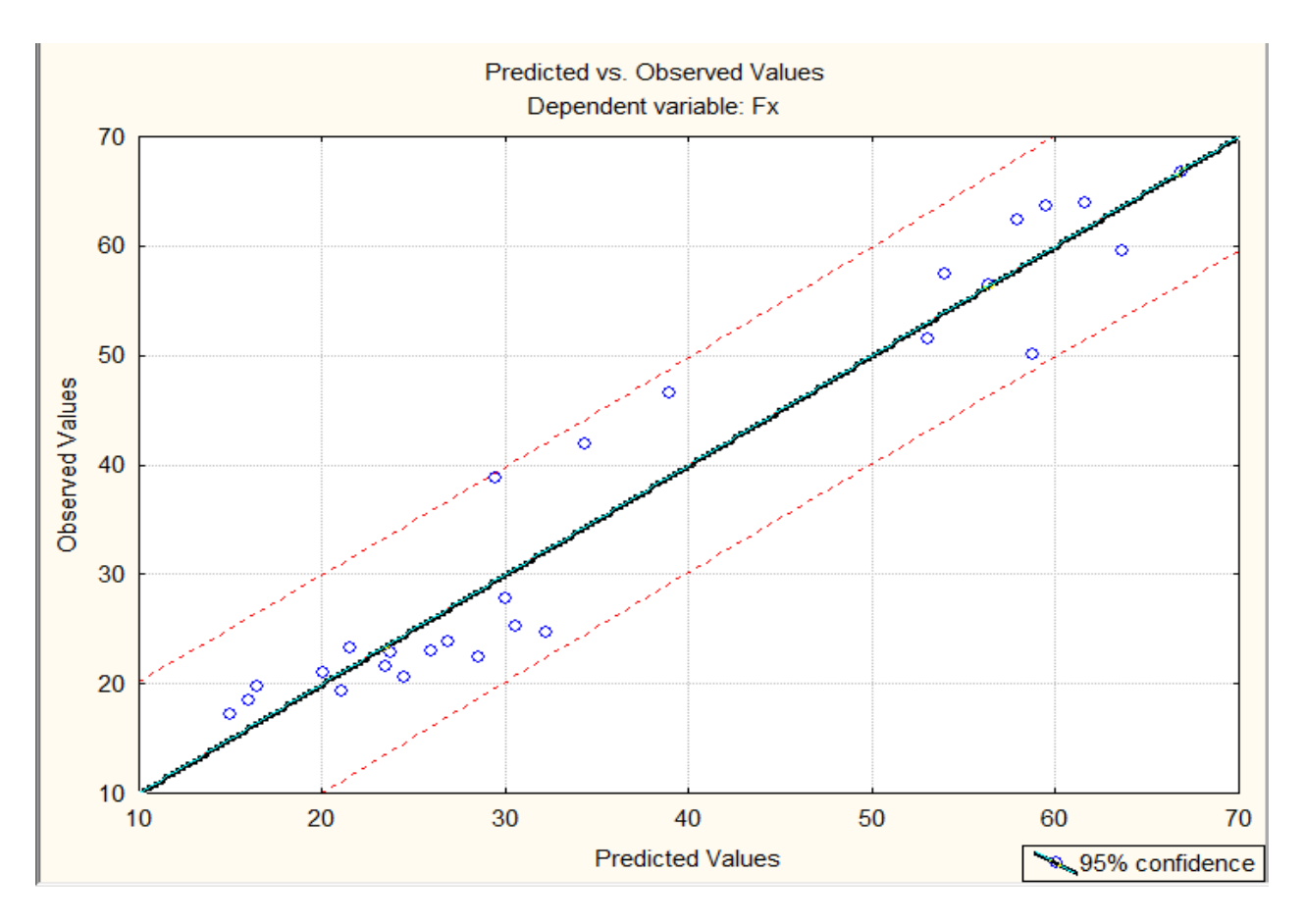

**Figure 12** : Analyse des résidus pour Fx.

L'analyse des résidus sur la figure 13 montre clairement qu'il y a une tendance linéairecar toutes les valeurs sont à l'intérieur de l'intervalle de confiance.

#### **3.5.2.2 Pour la force de coupe Fy Fy :**

**Tableau 10 :**Tableau de régression obtenu pour Fy.

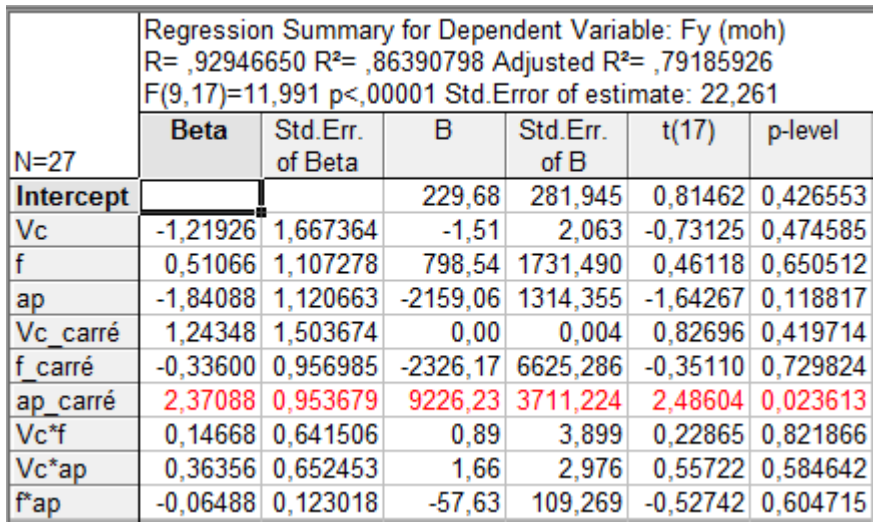

Fy=-1.51× V<sub>C</sub> +798.54×f-2159.06×d-2326.17×f<sup>2</sup>+9226.23×d<sup>2</sup>+0.89× V<sub>C</sub> ×f+1.66× V<sub>C</sub> ×d-57.63×f×d+229.68.

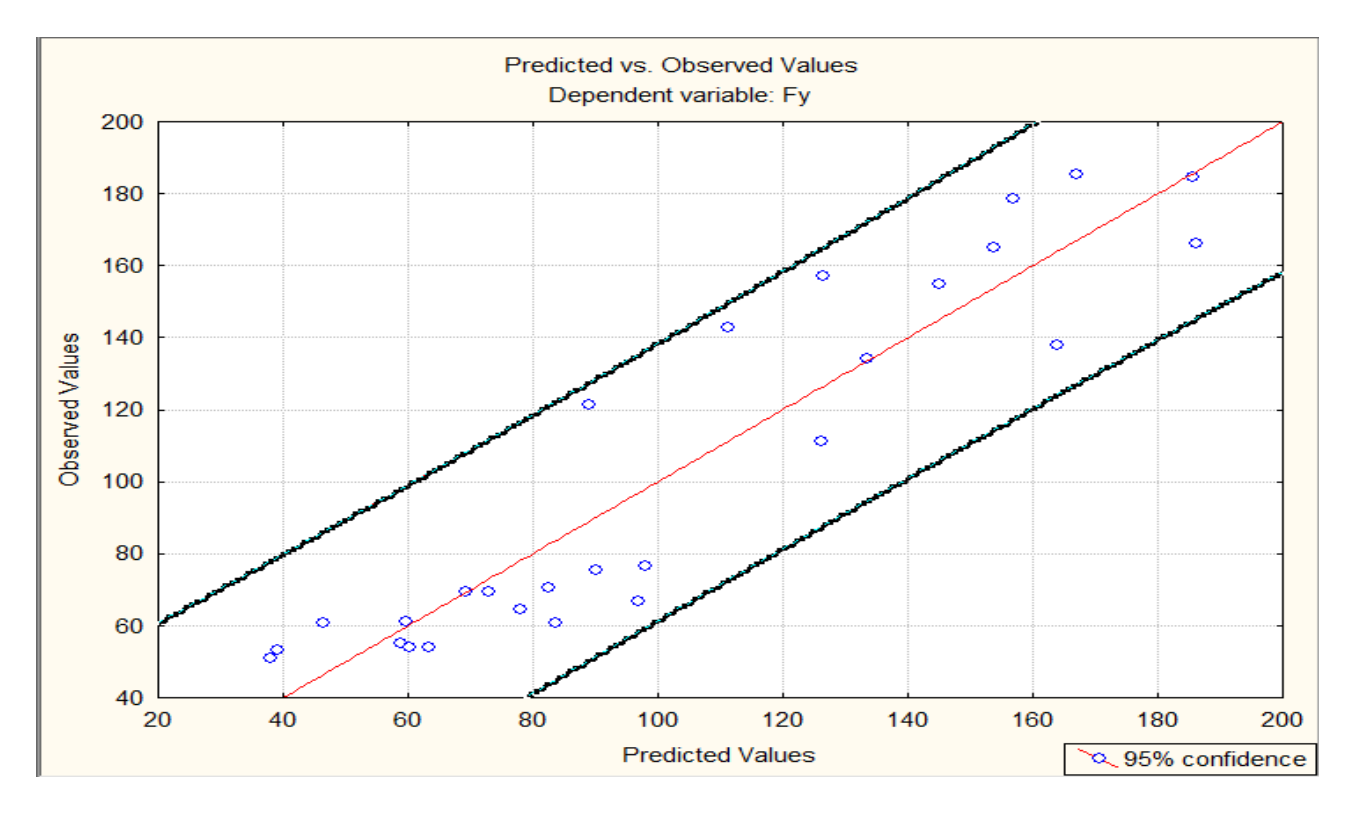

**Figure 103 :**Analyse des résidus pour Fy.

L'analyse des résidus sur la figure 14 montre aussi clairement qu'il y a une tendance linéaire car toutes les valeurs sont à l'intérieur de l'intervalle de confiance.

#### **3.5.2.3 Pour la force de coupe Fz :**

Tableau 11 : Tableau de régression obtenu pour Fz.

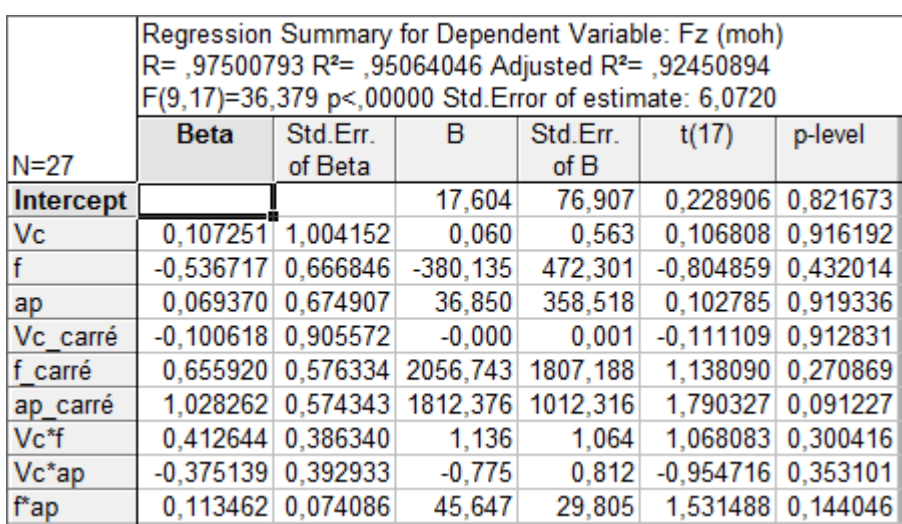

 $F_Z = 0.06 \times V_C - 380.135 \times f + 36.85 \times d + 2056.743 \times f^2 + 1812.376 \times d^2 + 1.136 \times V \times f - 0.775 \times$ ×d+45.647×f×d+17.604

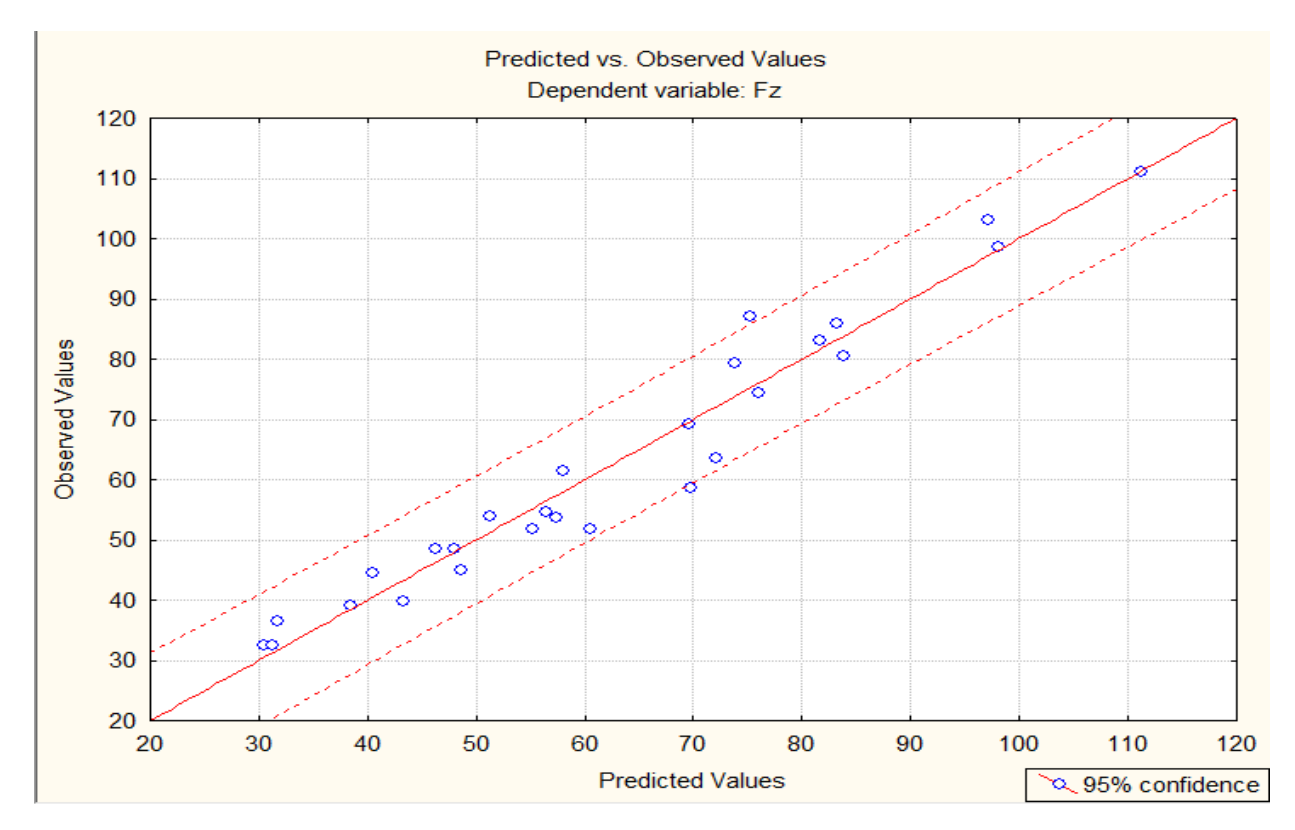

**Figure 14:** Analyse des résidus pour Fz.

L'analyse des résidus sur la figure 15 montre encore une fois qu'il y a une tendance linéaire car toutes les valeurs sont à l'intérieur de l'intervalle de confiance.

#### **3.5.2.4 Pour la rugosité Ra:**

Tableau 12 : Tableau de régression obtenu pour Ra.

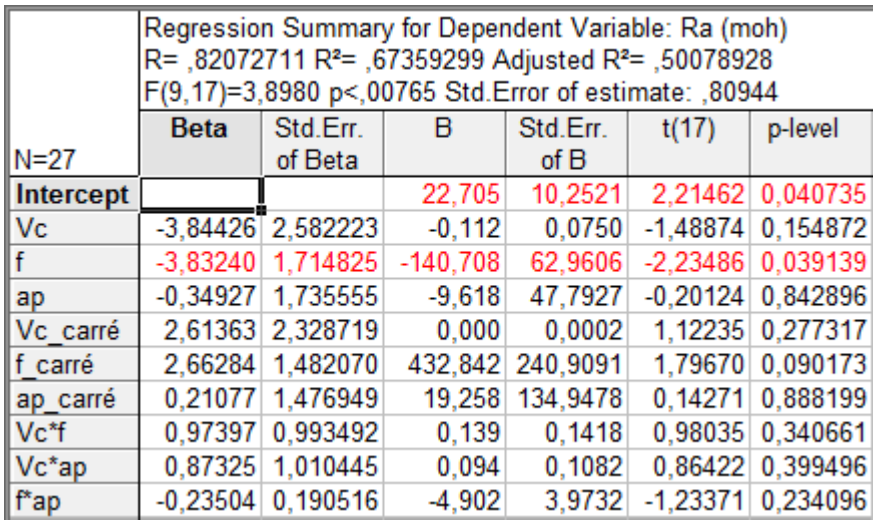

 $Ra=432.842\times f^2+19.258\times d^2+0.139\times V_C\times f+0.094\times V_C\times d-4.902\times f\times d-0.112\times V_C-140.708\times f-0.112\times G^2$ 9.618×d+22.705.

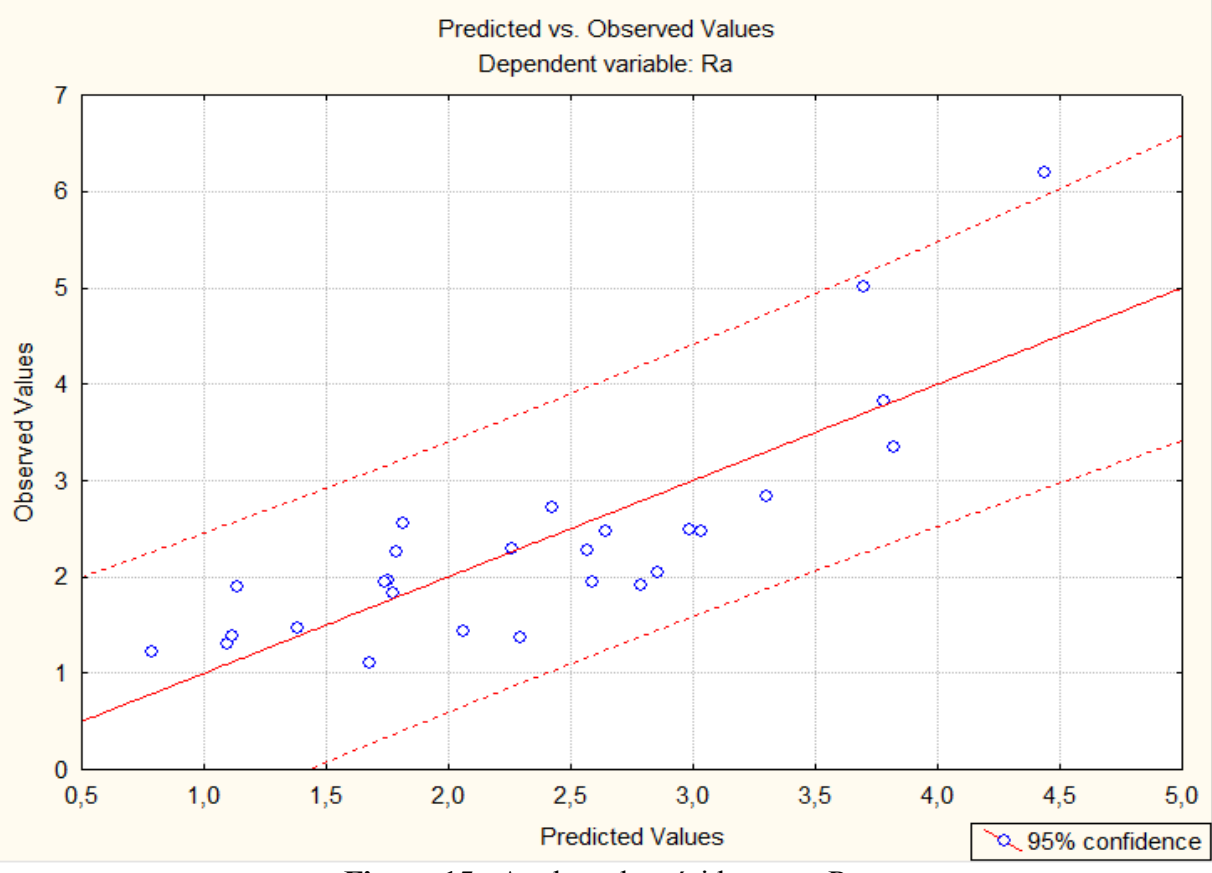

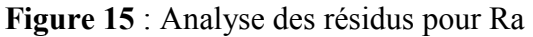

L'analyse des résidus sur la figure 16 montre encore une fois qu'il y a une tendance linéaire car toutes les valeurs sont à l'intérieur de l'intervalle de confiance.

**Conclusion Générale** 

L'objectif de ce travail est de fournir des outils permettant de choisir les conditions de coupe de façon intelligente à partir d'un nombre restreint d'expérienceset cela en développant des modèles de prédiction des forces pendant l'usinage de finition de l'acier 100Cr6 à 60±2 HRC en utilisant un outil CBN non revêtu à arête vive et pour analyser la combinaison de l'usinage pour une meilleure performance dans une gamme sélectionnée de paramètres d'usinage. Un plan d'expériences factoriel complet a était utilisé pour analyser les facteurs influents sur les réponses à l'aidede l'analyse de la variance on a déterminé leurs effets. En utilisant la régression multiple on a développé des modèles de prédictionpour les forces et de la rugosité de surface, dans la gamme des paramètres sélectionnés.

D'après notre étude nous avons constaté que :

- La profondeur de passe a<sub>p</sub> s'est avéré être le paramètre le plus influent affectant les trois forces de coupe FX, Fy, Fz, suivie par l'avance f.
- La vitesse de coupe était la moins importante dans le cas des modèles des deux forces force axial Fx et radial Fy.

Les modèles de régression développée ont montré un écart faible entre les valeurs prédites et les valeurs mesurées.

Les modèles de prédiction obtenus peuvent donc être utilisés donc le cadre de l'optimisation.

**Références bibliographiques** 

# **Liste bibliographique :**

### **Ouvrage :**

- 1. BEDRIN C., Généralités sur la coupe des métaux, Lyon, Conférences CAST, INSA de Lyon, 1971, pp.5-71.
- 2. Cours de « Fabrication mécanique », 3 *eme* année ingénieur, Génie Mécanique.
- 3. Huddle, D. New Hard Turning Tools and Techniques Offeracosteffective Alternative to Grinding, ToolingProdMag 2001.
- 4. MICHAEL FARADAY, Conception et dessin (Montech), 7<sup>e</sup>édition rue, 78184 Saint-Quentin en Yvelines, p 130.131.132.133.134.135.136.

### **Thèses et mémoire :**

- 1. RAYNALD LAHEURTE, « Application de la théorie de seconde gradient a la coupe des matériaux », thèse de doctorat, Université Bordeaux I, France, 2004. [5] Technique ingénieur 2001.
	- 2. Chibane H, Contribution à l'optimisation multi objectif des paramètres de coupe en usinage et apport de l'analyse vibratoire, Thèse de Doctorat, Université de Tours, 2013.
	- 3. A Harcourt Butler Technological Institute, Kanpur 208002, India b Indian Institute of Technology, Kanpur 208016, India Procedia CIRP 1 ( 2012 ) 651 – 656

### **Articles :**

1. "POULACHON Gérard", "Usinabilité des matériaux difficiles Application aux aciers durcis", journal "Techniques de l'ingénieur Mise en forme des matériaux par usinage", publié le 2004/04/10, N "ref. article : bm7048", volume "base documentaire : TIB510DUO.", "Editions T.I.", Parue sur le site "https://www.techniques-ingenieur.fr", consulté sur le site https://www.techniques-ingenieur.fr/base-documentaire/mecaniqueth7/mise-en-forme-des-materiaux-par-usinage-42510210/usinabilite-des-materiauxdifficiles-bm7048/, le 20/09/2020.

#### **Site web :**

- 1. Les principales opérations d'usinage, consulté sur le site, https://analyse-fabrication.univlille.fr/res/F2\_Les\_usinages.pdf#:~:text=Les%20principales%20op%C3%A9rations%20d %27usinage%20L%27usinage%20par%20enl%C3%A8vement%20de,la%20rectification. %20A.%20Les%20principales%20op%C3%A9rations%20de%20tournage, le 05/09/2020.
	- 2. http://www.mmsonline.com/articles/hard-turning-might-not-be-ashard-as-youthink.aspx